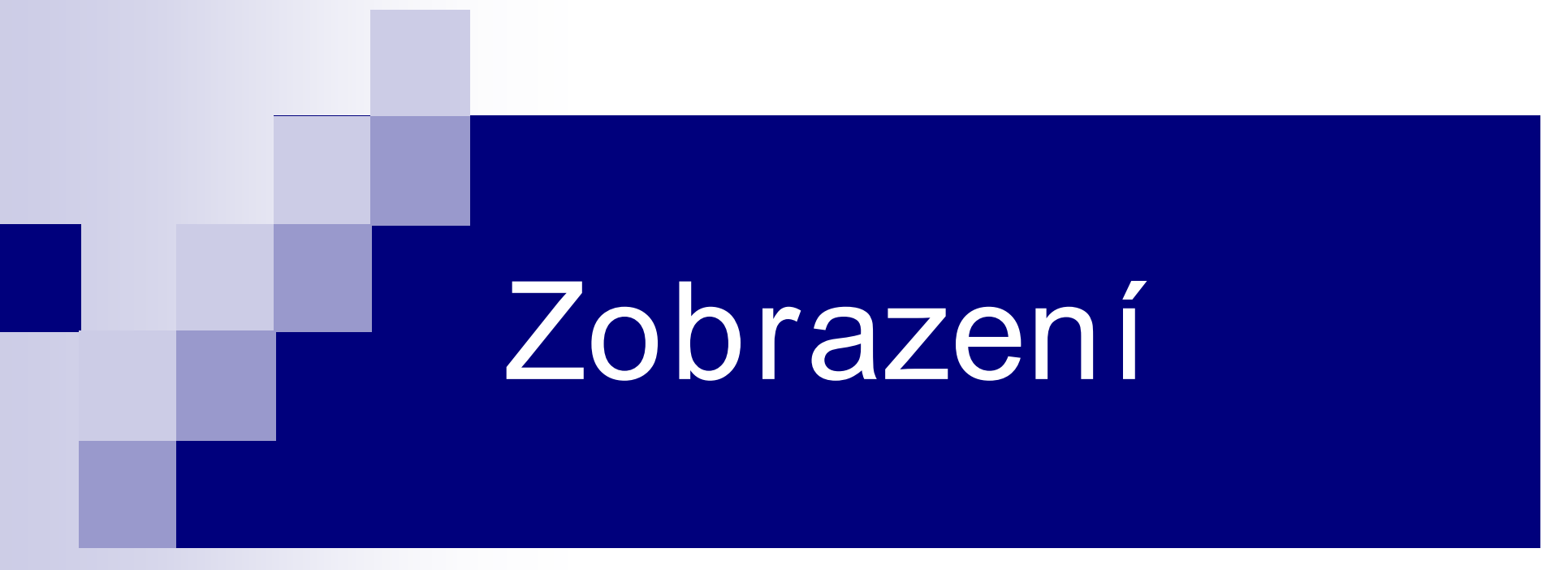

### Geografická kartografie Přednáška 4

# … kartografické zobrazení …

- � způsob, který každému bodu na referenční ploše přiřazuje právě jeden bod na zobrazovací ploše (výjimkou jsou ovšem singulární *body)*
- � různá zobrazení jsou nevyhnutelná, aby se zkreslení (úhly, délky a plochy) neměnilo nahodile a vztah mapy k referenční ploše byl zákonitý a vytvářel vhodný obraz
- � zobrazení jsou určeny pomocí zobrazovacích rovnic
	- � vlevo bývají souřadnice v rovině mapy, vpravo funkce souřadnic na referenční ploše
	- � tvar těchto funkčních závislostí se mění podle vlastností zobrazení
	- $\frac{14}{7}$  zobrazovací rovnice vznikly zpravidla odvozením z požadavků na zobrazení
- � zobrazovací rovnice:
	- � *x=f(*φ*,*λ*), y=f(*φ*,*λ*)*
- $\searrow$  3 parametry: délky, plochy, úhly
- $\searrow$  nelze sestrojit mapu, kde by byly všechny parametry zachovány

### Kartografické zobrazení

- � převod referenční na zobrazovací plochu
- **v** referenční plocha
	- � *elipsoid, rovina*
	- $\frac{14}{7}$  koule (poloha bodu je vyjádřena v  $\phi$  a  $\lambda$ )
- $\searrow$  zobrazovací plocha (poloha obrazu bodu v x a y nebo ρ a ε)
	- � *rovina*
	- $\frac{14}{7}$  plášť válce
	- $\frac{14}{7}$  plášť kužele
- $\searrow$  celkem existuje asi 300 zobrazení (z toho asi 50 je jednoduchých a 250 obecných)
- � v praxi se však používá jen několik desítek zobrazení
- � v atlasech jich bývá 5*-10*

#### Klasifikace kartografických zobrazení

� *1)* podle zobrazovací plochy

 $\setminus$  jednoduchá (pravá, prostá)

- � převedení referenční roviny přímo do zobrazovací plochy
- $\searrow$  obecná (konvencionální, smluvní)
	- � konstrukci nelze názorně vysvětlit prostřednictvím zobrazovací plochy
- $\setminus$  geodetická
	- � speciální typy zobrazení se složitým matematickým výpočtem, používají referenční elipsoid

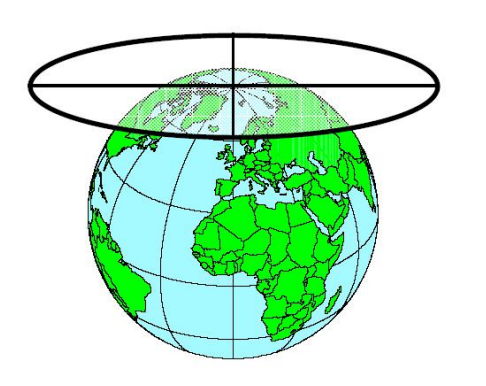

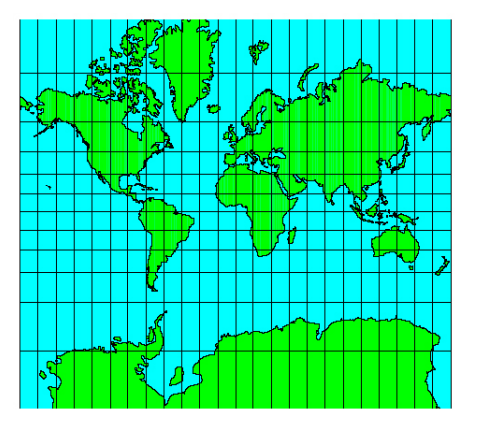

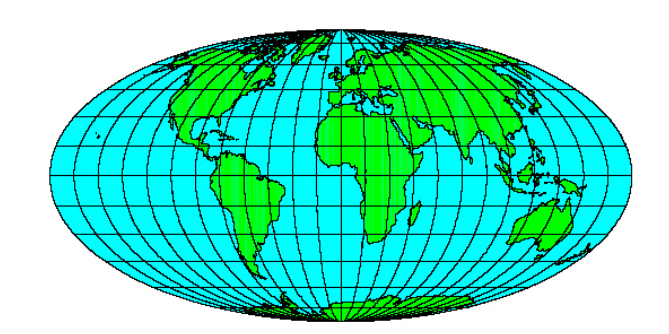

#### Klasifikace kartografických zobrazení

- � 2) podle polohy konstrukční osy
	- $\frac{14}{7}$  normální (polární) poloha
		- � mapy světa, mapy polárních oblastí
	- $\frac{14}{7}$  příčná (transverzální) poloha
		- � používá se nejméně, mapy polokoulí
	- $\frac{4}{7}$  šikmá (obecná) poloha

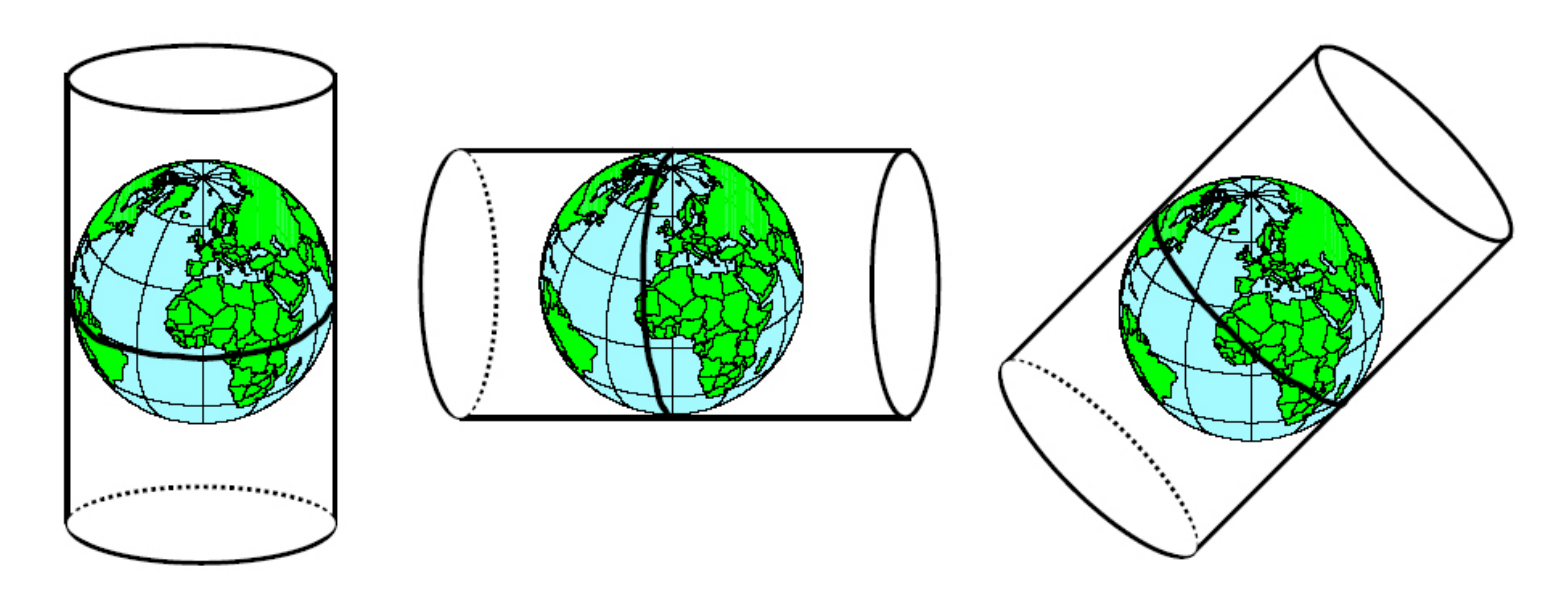

#### Klasifikace kartografických zobrazení

 $\searrow$  3) podle vlastností z hlediska zkreslení

- $\frac{14}{7}$  plochojevná (stejnoplochá, ekvivalentní)
- $\frac{14}{7}$  úhlojevná (stejnoúhlá, konformní)
- $\frac{14}{7}$  vyrovnávací (kompenzační)
	- �včetně délkojevných (ekvidistatních) zobrazení
		- � podle poledníků
		- � podle rovnoběžek

### Jednoduchá kartografická zobrazení

#### � společné vlastnosti

- $\frac{14}{7}$  převod referenční plochy na jednoduché zobrazovací plochy (viz výše rovina nebo pláště válce či kužele)
- $\frac{14}{7}$  v zobrazovacích rovnicích se vyskytuje pouze jedna proměnná
	- �tedy každá z rovinných souřadnic se dá vyjádřit funkcí jediné sférické (zeměpisné) souřadnice
- $\frac{14}{7}$  v normální poloze
	- �přímkové obrazy poledníků
	- �kruhové či přímkové obrazy rovnoběžek
	- �protínání těchto obrazů pod pravými úhly (tzv. ortogonální zobrazení)

#### Jednoduchá kartografická zobrazení

- azimutální  $\sqrt{ }$  normální  $\setminus$  příčná √šikmá
- válcová o normální  $\setminus$  příčná ∖šikmá
- \ kuželová o normální  $\setminus$  příčná √šikmá

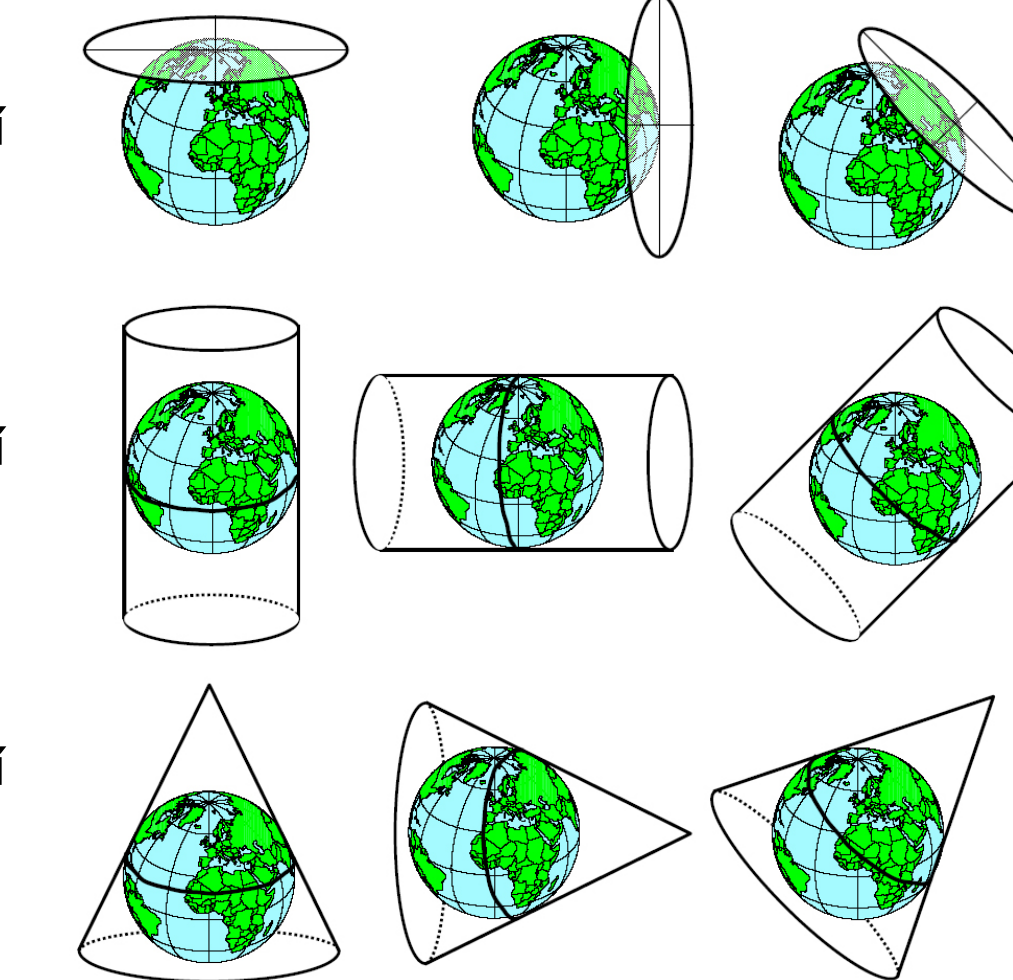

# Azimutální zobrazení

� společné vlastnosti:

- $\frac{14}{7}$  zobrazení referenční plochy do roviny (tečné či teoreticky i sečné v různých polohách)
- $\frac{14}{7}$  dotykový bod zároveň konstrukčním pólem
- $\frac{14}{7}$  souřadnicová osa v obrazu základního poledníku
- � zobrazovací rovnice udávají polární rovinné souřadnice ρ a ε
- � obrazy poledníků v normální poloze tvoří trs paprsků (polopřímek) vycházejících z pólu (úhel mezi poledníky je stejný v mapě jako na glóbu)
- � obrazy rovnoběžek v normální poloze tvoří soustředné kružnice se středem v pólu (pól je zobrazen jako bod )
- � pro území kruhového charakteru nejvíce pro polární oblasti
- **S** obecné rovnice  $p = r^* f(\delta)$ ε = λ

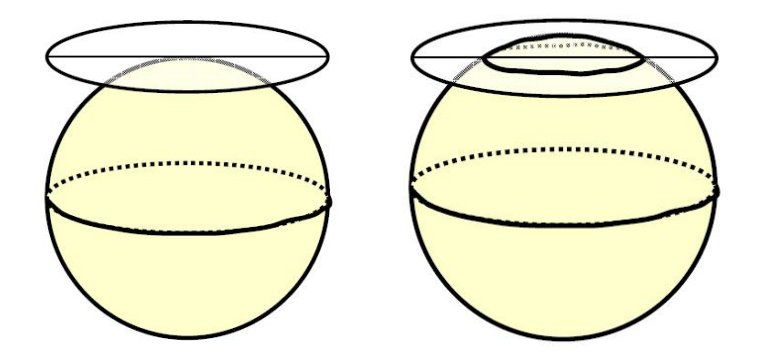

# Gnómonická projekce

- $\searrow$  Thales z Milétu, 7. stol. př. n. l.
- � jedná se o projekci ze středu Země
- � poledníky a ortodromy (tedy všechny hlavní kružnice) se zobrazují jako přímky
- � rovnoběžky se zobrazují jako kuželosečky (v normální poloze kružnice)
- $\searrow$  nelze zobrazit rovník promítá se do nekonečna
- � vzdálenosti rovnoběžek od středu rychle narůstají
- � zkreslení od pólů k rovníku narůstá
- � využívá se pro navigační účely a pro zákres ortodrom do jiných zobrazení se překreslí průsečíky se zeměpisnou sítí
- <u>**S**</u> zobrazovací rovnice
	- ε = λ  $ρ = tq δ$

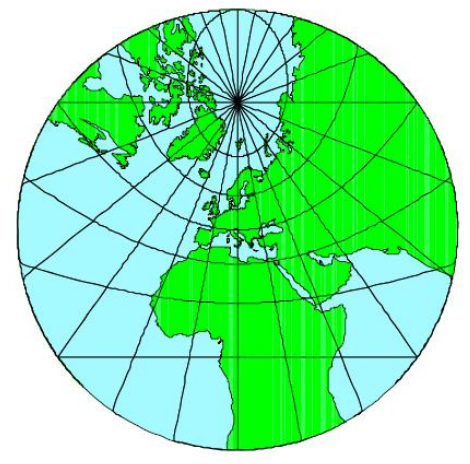

# Gnómonická projekce

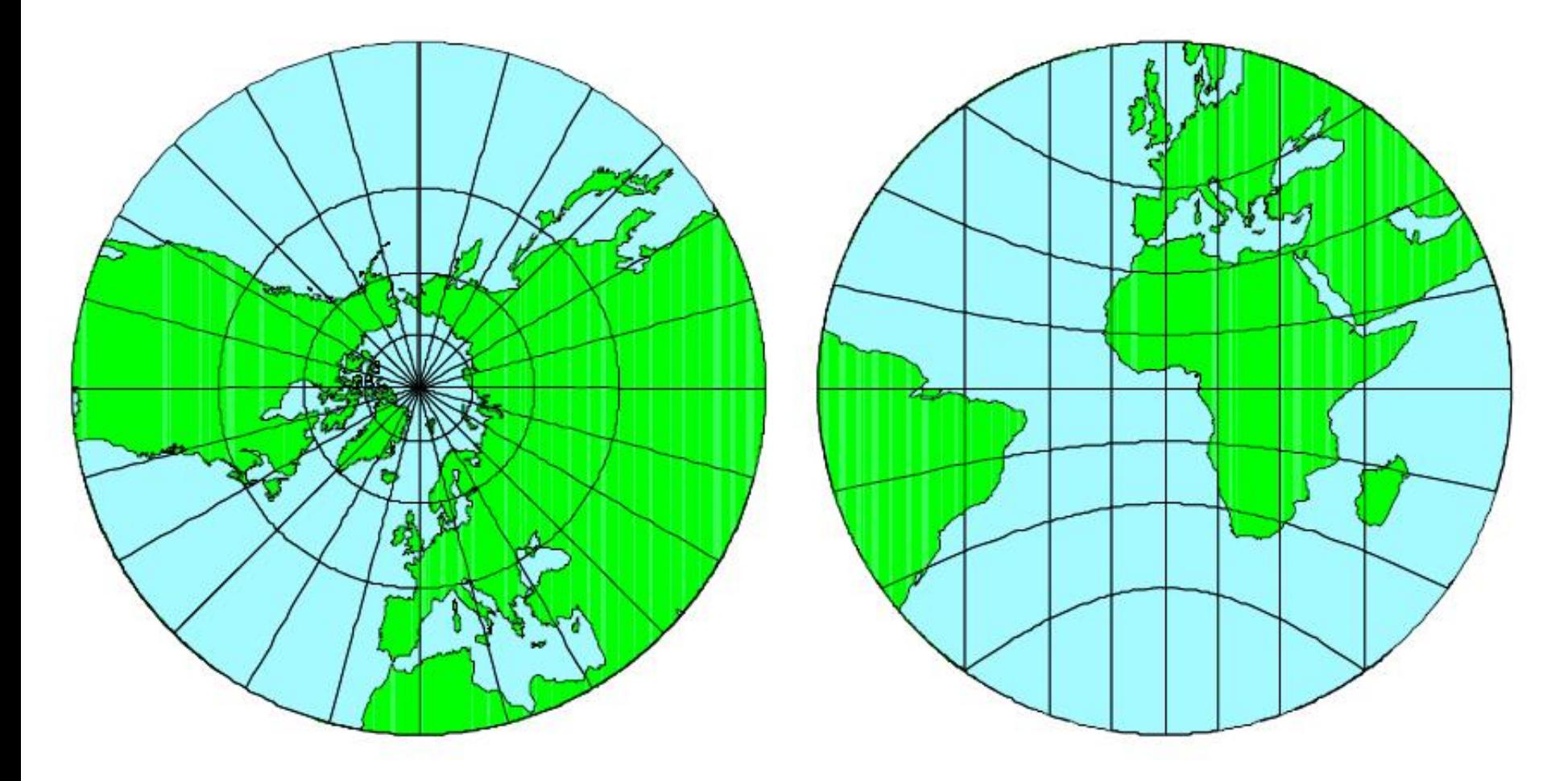

# Stereografická projekce

- $\sim$  Hipparchos z Nikeje, 2. st. př. n. l.
- $\searrow$  jedná se o projekci z bodu protilehlého dotykovému
- $\searrow$  úhlojevné
- � všechny kružnice na glóbu se zobrazují opět jako kružnice (přímkové obrazy hlavních kružnic, které procházejí dotykovým bodem, jsou speciální případy nekonečného poloměru kružnice)
- � vzdálenosti rovnoběžek se od středu mapy postupně zvětšují
- $\searrow$  poloměr obrazu rovníku je 2r (r je poloměr polokoule)
- $\searrow$  nelze zobrazit celý svět
- � využití v geodézii a astronomii
- <u>**S**</u> zobrazovací rovnice ρ = 2r \* tg δ/2 ε = λ

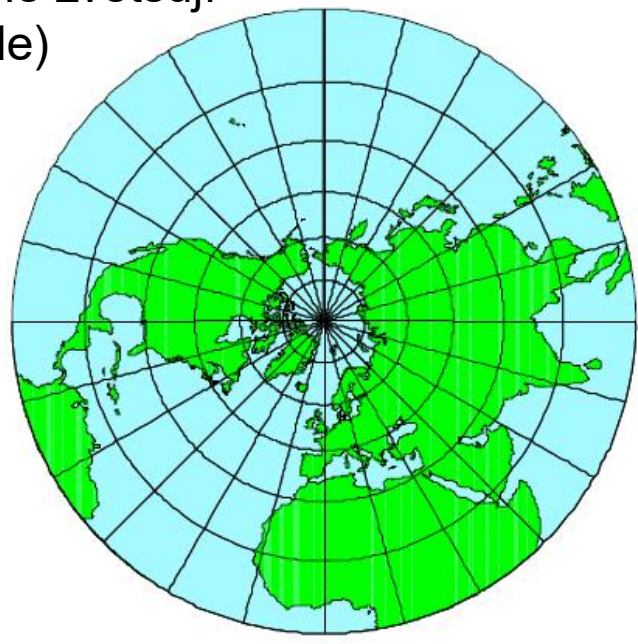

# Ortografická projekce

- $\searrow$  Appollonius, 3. stol. př. n. l.
- � jedná se o projekci z nekonečně vzdáleného bodu
- � délkojevné podle rovnoběžek
- � plošné zkreslení narůstá k rovníku
- � v příčné poloze poledníky jako části elips a rovnoběžky jako rovnoběžné přímky
- v v obecné poloze obojí jako elipsy
- � vzdálenosti mezi obrazy rovnoběžek se rychle zmenšují od středu k okrajům
- � lze zachytit maximálně jednu polokouli
- $\searrow$  pro zobrazení jiných vesmírných těles zobrazení je podobné pohledu pozorovatele ze Země
- � zobrazovací rovnice

$$
\rho = r * \sin \delta
$$
  

$$
\epsilon = \lambda
$$

# Ortografická projekce

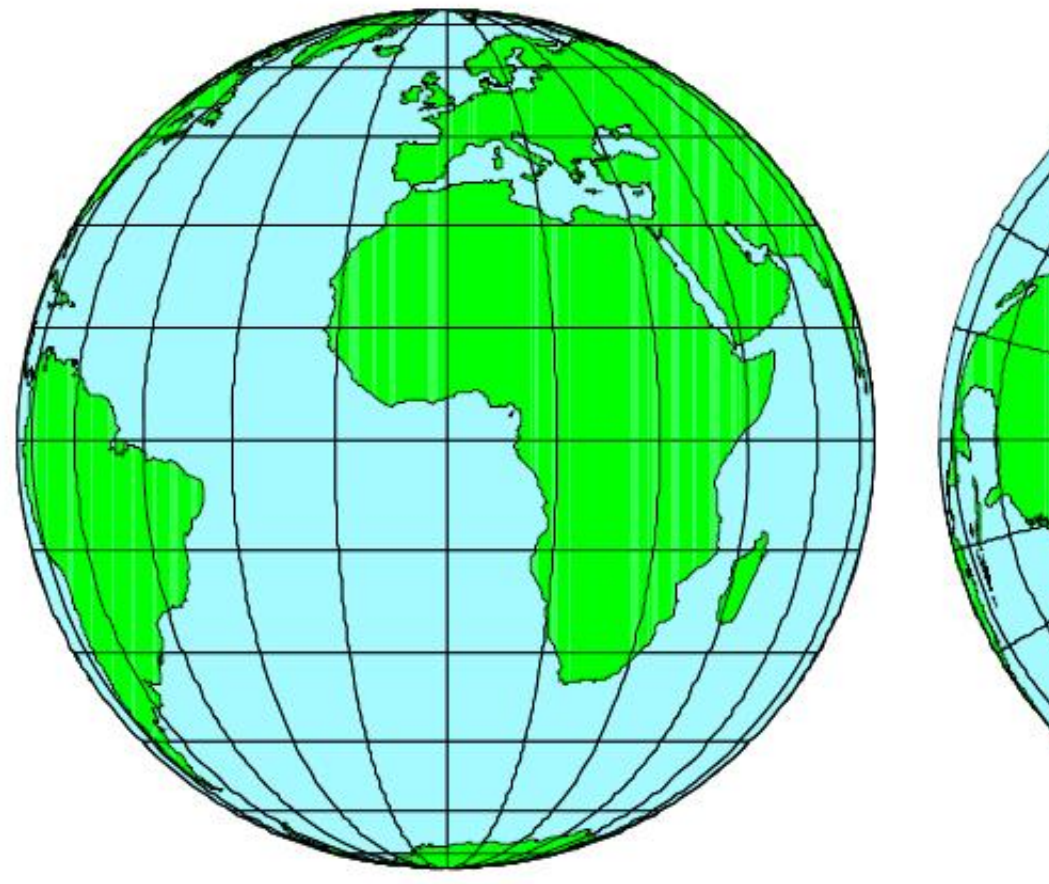

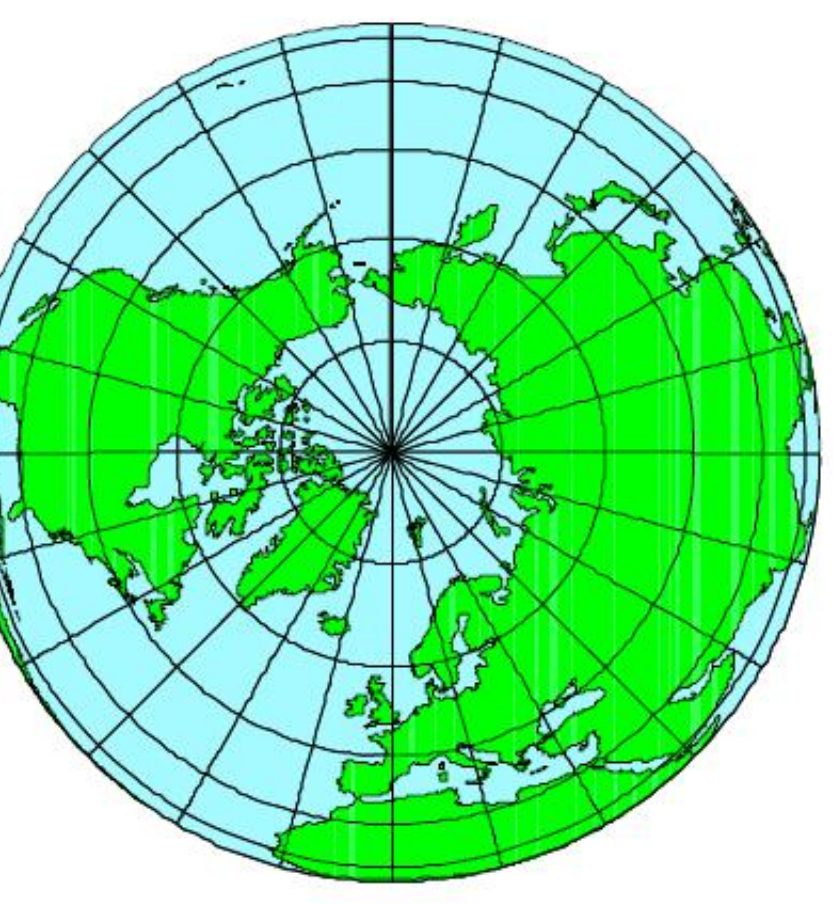

### Lambertovo zobrazení

- � *Johann Heinrich Lambert (1772 )*
- � plochojevné
- $\searrow$  často užívané ve školních atlasech (15% map)
- � v příčné a obecné poloze mají obrazy poledníků i rovnoběžek složité křivky
- � lze zobrazit celou Zemi, obvykle se však zobrazuje pouze polokoule, dále je obraz již značně zkreslený
- � vzdálenosti mezi obrazy rovnoběžek se pozvolna zmenšují od středu k okrajům
- <u>**S**</u> zobrazovací rovnice ρ = 2r \* sin δ/2 ε = λ

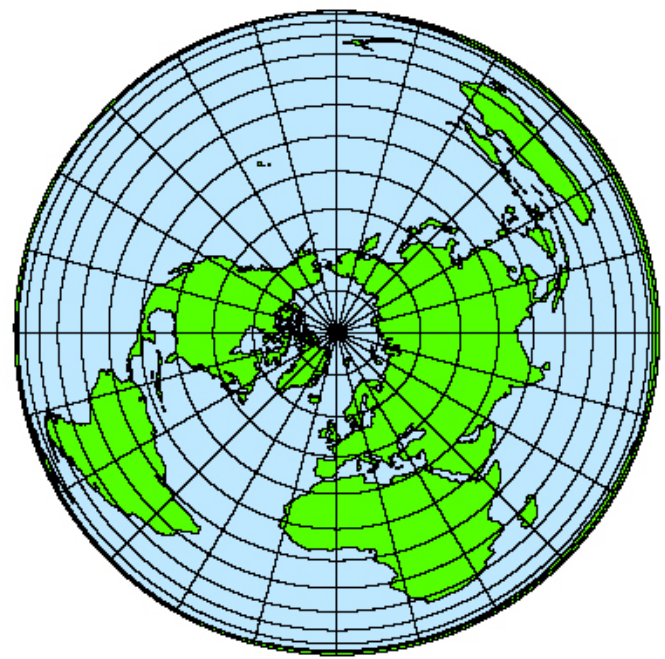

## Postelovo zobrazení

- � *Guillaume Postel (1581)*
- � konstrukčně nejjednodušší
- � délkojevné podle poledníků
	- � tedy vzdálenosti rovnoběžek jsou v jakékoliv poloze zobrazovací plochy na středním poledníku stejné
- � umožňuje zobrazit celou Zemi
- $\searrow$  v jiné než normální poloze jsou poledníky a rovnoběžky velmi složité křivky
- **S** zobrazovací rovnice ρ *= r \* arc* δ
	- ε *=* λ

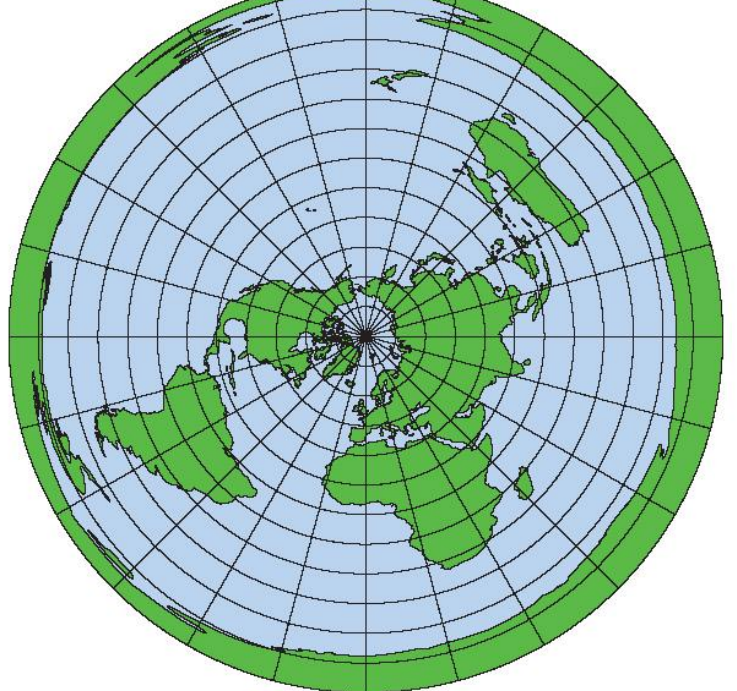

### Breusingovo zobrazení

#### � *Arthur Breusing, 1892*

- � geometrický průměr Lambertova (plochojevné) a stereografického zobrazení (úhlojevné) – *z rovnic pro* ρ
- � typické vyrovnávací (kompenzační) zobrazení
- � úhlové zkreslení je menší než u Postelova, ale plošné zkreslení větší užití u map malých měřítek

#### � zobrazovací rovnice

$$
\int \sqrt{2r^{\frac{3}{2}}\sin\left(\frac{3}{2}r^{\frac{3}{2}}\right)r^{\frac{3}{2}}}\,r^{\frac{3}{2}}\,r^{\frac{3}{2}}\,r^{\frac{7}{2}}
$$
\n
$$
\varepsilon = \lambda
$$

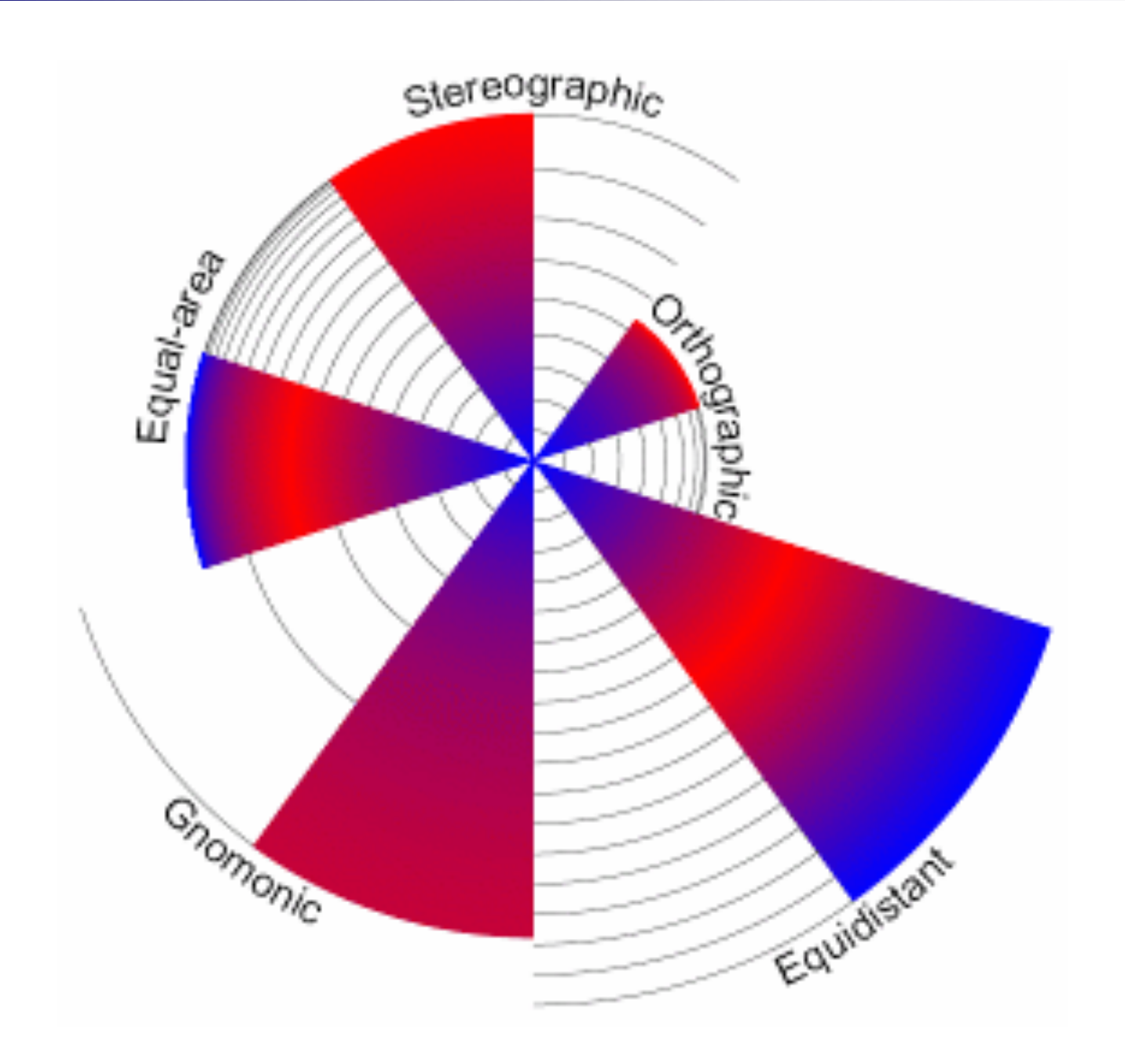

n m

# Válcová zobrazení

#### � společné vlastnosti:

- $\frac{14}{7}$  zobrazovací plochou je plášť válce
- � válec buď ovíjí referenční plochu podél některé hlavní kružnice (tečný válec) nebo jej protíná ve dvou vzájemně paralelních vedlejších kružnicích téhož poloměru (sečný válec)
- $\frac{14}{7}$  dříve pro mapy světa, avšak u pólů většinou velká zkreslení, nahrazena v atlasech obecnými zobrazeními
- � dotyková kružnice se volí tak, aby tvořila osu zobrazovaného pásu území
- $\frac{14}{7}$  většinou v normální poloze, v příčné poloze pro zobrazení dvojúhelníků na glóbu a pro geodetická zobrazení

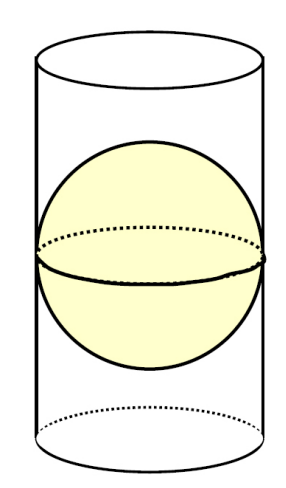

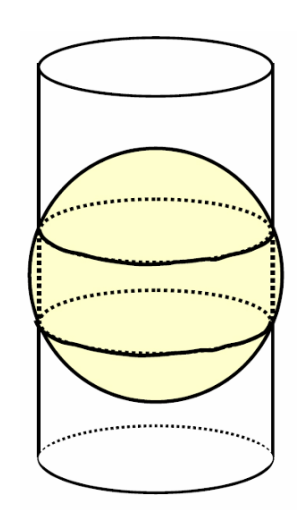

# Válcová zobrazení

- � válcovým projekcím se říká perspektivní zobrazení válcová
- $\searrow$  používá se pravoúhlých rovinných souřadnic x a y
- $\searrow$  rovník jako přímka (osa x) a základní poledník jako přímka (osa y) kolmá na rovník
- � obrazy poledníků v normální poloze tvoří úsečky rovnoběžné s osou y, obrazy rovnoběžek v normální poloze tvoří úsečky rovnoběžné s osou x a jejich délka je rovna délce obrazu rovníku či zachované rovnoběžky
- � v příčné a šikmé poloze vytvářejí obraz zeměpisné sítě složité křivky
- $\setminus$  obecné rovnice

 $x = r * arc\lambda$  (tečný válec) x = r \* arcλ \* cos ϕ*<sup>0</sup>* (sečný válec)  $y = r * f(\phi)$ 

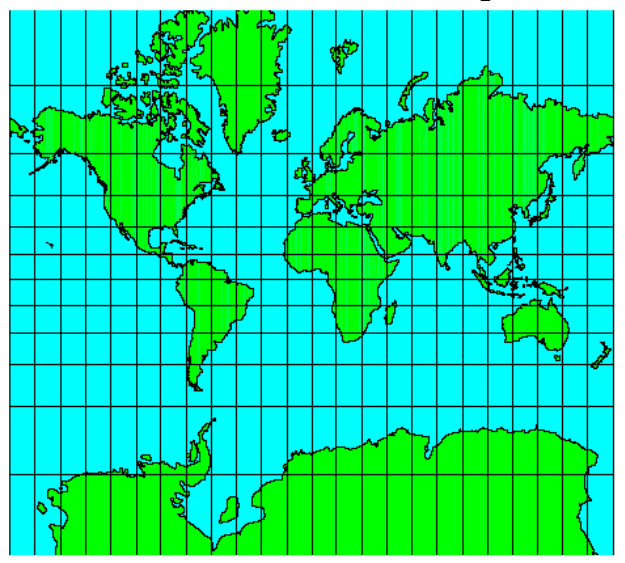

# Marinovo zobrazení

- � *Marinos z Tyru (120)* použito však již Archimédem ve 3. st. př.n.l.
- � někdy nazýváno čtvercové zobrazení
- $\searrow$  tečný válec
- $\searrow$  délkojevné podél poledníku a rovníku
- � velké zkreslení u pólů
- � v příčné poloze se používá pro glóbové pásy
- **S** zobrazovací rovnice  $x = r^*$  arc  $\lambda$ *y = r \* arc* φ

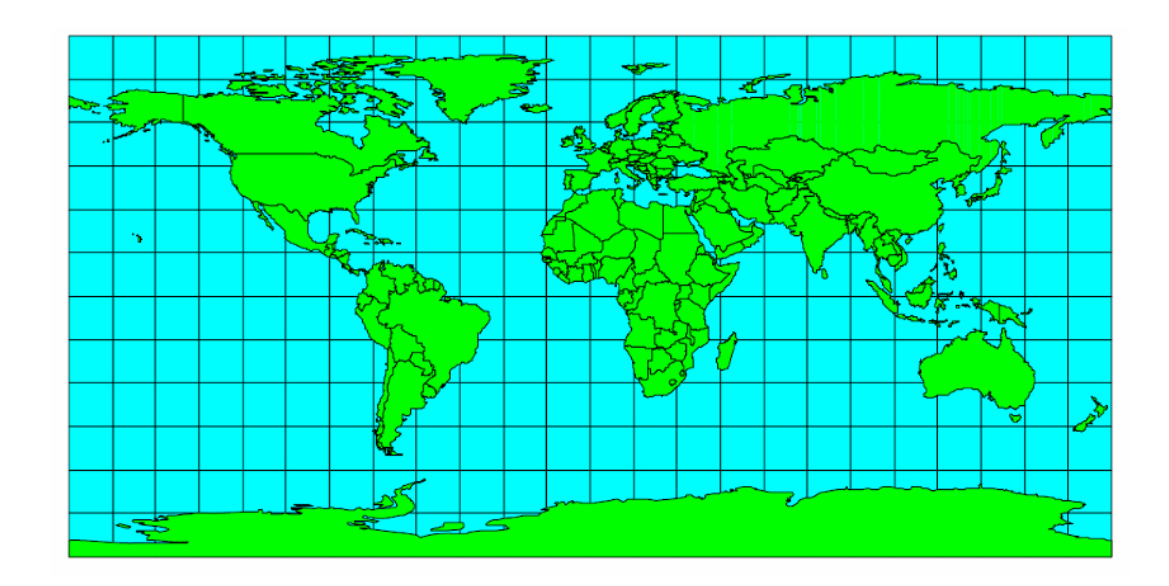

### z Marinova zobrazení jsou odvozeny

#### � *Cassiniho-Soldenerovo*

- � *vznik 1745*
- � pomocí Marinova zobrazení v příčné poloze na elipsoidu byly vytvořeny katastrální mapy (v měřítku 1 : 2 880) českých zemí v 19. stol., použito několik válců (tedy tzv. víceplošné zobrazení)

#### $\setminus$  Obdélníkové zobrazení

- $\frac{14}{7}$  sečný válec (φ<sub>0</sub> = ± 40°)
- $\frac{14}{7}$  délkojevné v polednících a ve dvou sečných rovnoběžkách
- $\frac{14}{7}$  tedy obrazy rovnoběžek se zkrátí, ale obrazy poledníků zůstanou zachovány
- � kompenzační

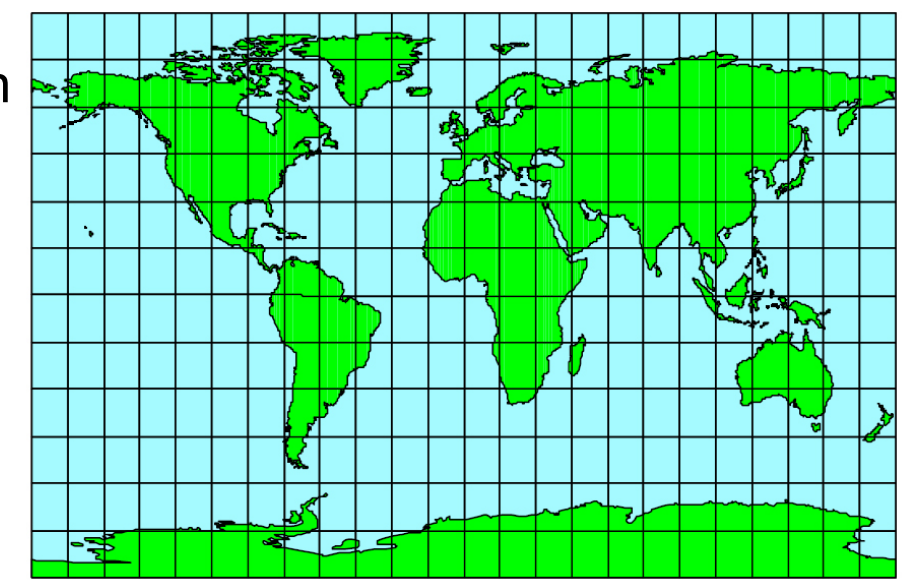

### Lambertovo zobrazení

- � *Johann Heinrich Lambert (1772)*
- � jedná se o ortografickou projekci na plášť válce
- � plochojevné
- � délkojevné podél rovníku
- � nepoužívá se, protože má u pólů velké úhlové zkreslení

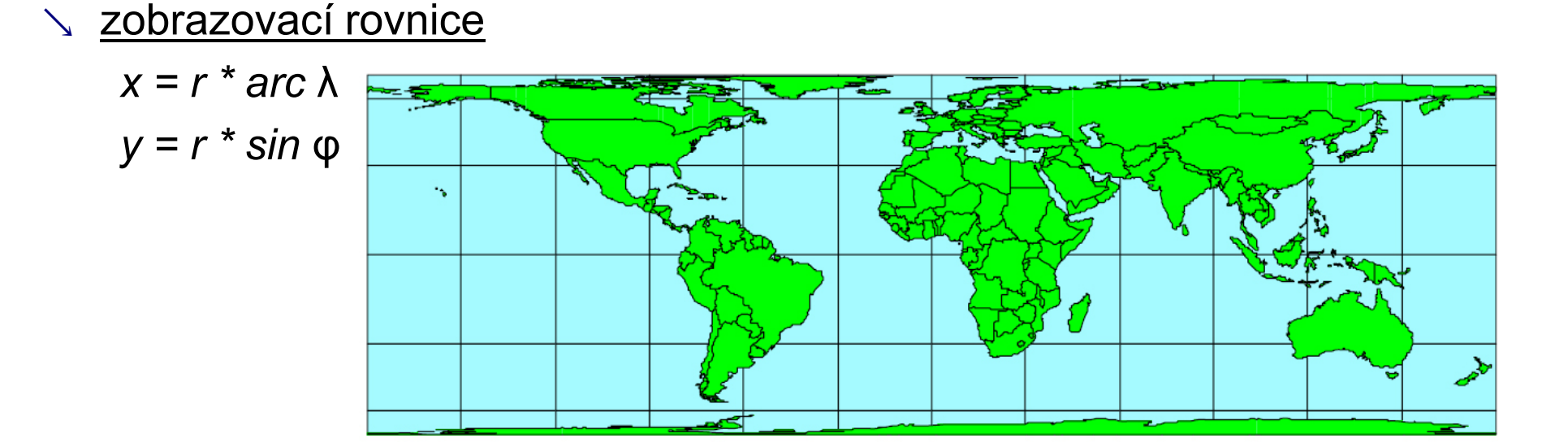

- � plochojevnost v Lambertově zobrazení se zachová, jestliže afinně zkreslíme mapu tak, že souřadnici *x* násobíme koeficientem n a souřadnici *y* hodnotou *1/n*
- $\searrow$  položíme-li se n = cos φ<sub>0</sub>, budou délkově zachovány rovnoběžky  $\pm \varphi_0$ .
- $\searrow$  tedy zobrazovací rovnice jsou  $x = r * arc \lambda * n$

$$
y = r * sin\varphi * 1/n
$$

 $\vee$  vzniknou tak další zobrazení: Behrmannovo, Čtvercové plochojevné, …

## Behrmannovo zobrazení

- � *Walter Behrmann (1909)*
- $\Diamond$  aplikace Lambertova zobrazení pro φ<sub>0</sub> = ± 30°
- � získá se početní úpravou Lambertova zobrazení, kdy se rovnoběžky cos φ*0* – krát zkrátí a poledníky 1/cos φ*0* – krát prodlouží
- � mapa světa je oproti Lambertovu zobrazení užší a vyšší
- � zůstává tedy plochojevnost
- � délkojevnost podél sečných rovnoběžek ( $\varphi$ <sup> $\theta$ </sup> = ± *30*°)
- $\sim$  úhlové zkreslení menší než u Lambertova z.
- <u>**S**</u> zobrazovací rovnice  $x = r * arc\lambda * cos \varphi_0$  $y = r * sin\varphi / cos\varphi_0$

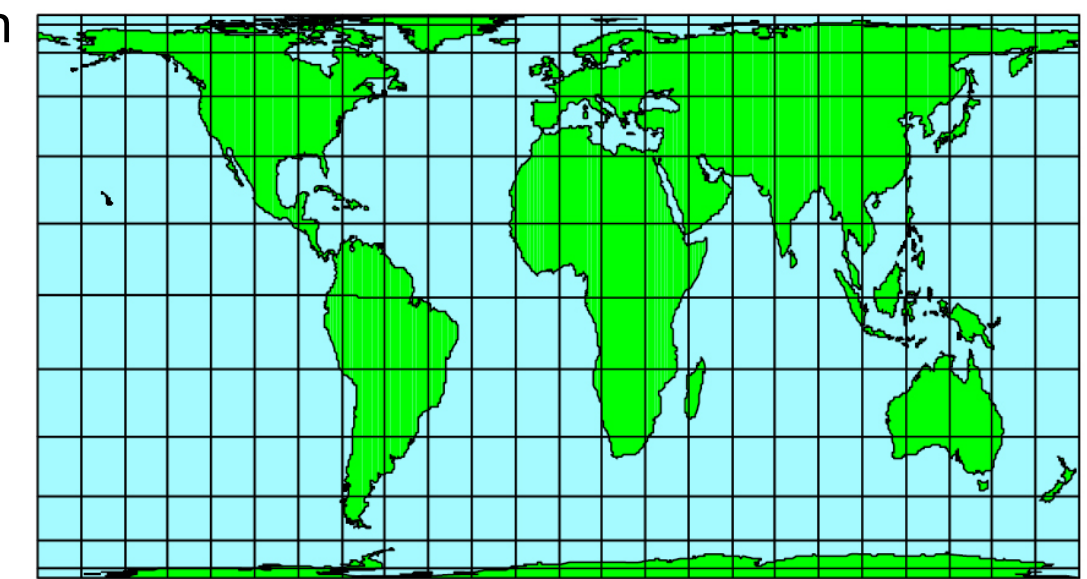

# Čtvercové plochojevné válcové zobrazení

- � aplikace Lambertova zobrazení pro  $\checkmark$ 2 *n* �
- � hodnota zhruba odpovídá φ*<sup>0</sup> =* ± *37*° z.š.
- $\searrow$  tedy také plochojevné
- � polokoule se zobrazí do čtverce, mapa světa je tedy obdélník s poměrem stran 2:1

### Mercatorovo zobrazení

- � *Gerhard Mercator (1569)*
- $\searrow$  úhlojevné, využívá se mj. pro geodetické mapy
- � velké plošné zkreslení
- � loxodroma jako přímka, ortodroma jako oblouk
- � póly nelze zobrazit, kompletní zobrazení by zabralo nekonečně dlouhý pás o šířce zobrazeného rovníku
- � vzniklo z potřeb námořní dopravy
	- $\frac{14}{7}$  námořní mapy
	- � navigační letecké mapy

$$
\frac{1}{x} = r * arc \lambda
$$
  
y  $\tau = \frac{r}{\log e} \frac{3}{2} \log \cot g - \frac{1}{2}$ 

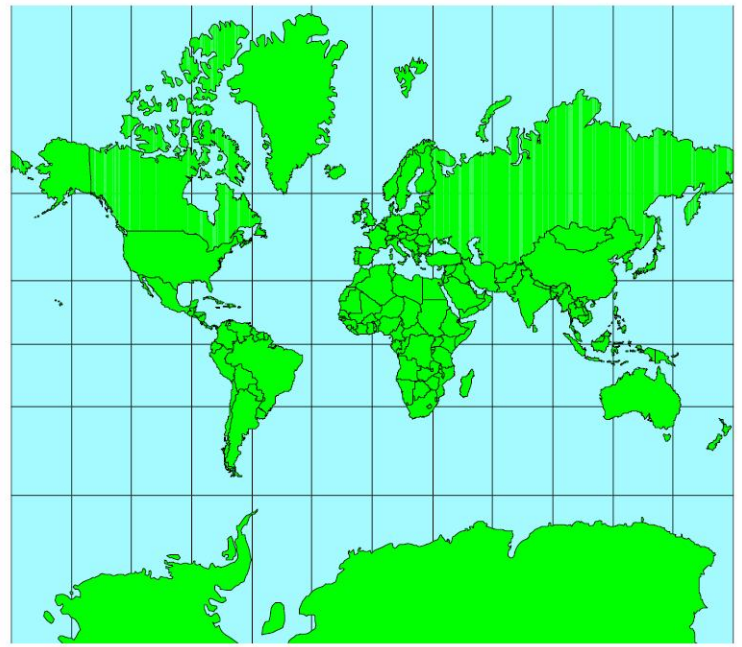

## Wetchovo zobrazení

- $\searrow$  středové promítání (gnómonická projekce) na tečný válec
- � vzdálenosti rovnoběžek prudce narůstají směrem od rovníku
- $\searrow$  nelze zobrazit póly
- � na pohled podobné Mercatorovu
- **S** zobrazovací rovnice
	- *x = r \* arc*λ
	- $y = r$  *\* tg*φ

# Gallovo zobrazení

- � *James Gall (1885)*
- $\searrow$  délkojevné v sečných rovnoběžkách φ<sub>0</sub> = ± 45<sup>°</sup>
- � vzniká promítáním na sečný válec (φ*<sup>0</sup> =* ± *45*°) z protilehlého bodu na rovníku (tedy obdoba stereografické projekce)
- � vyrovnávací (kompenzační)
- <u>**S**</u> zobrazovací rovnice  $x = r \cdot \text{arch} \cdot \text{cos} \varphi_0$ *y = r \* (1+ cos* φ*<sup>0</sup> ) \* tg*φ*/2*

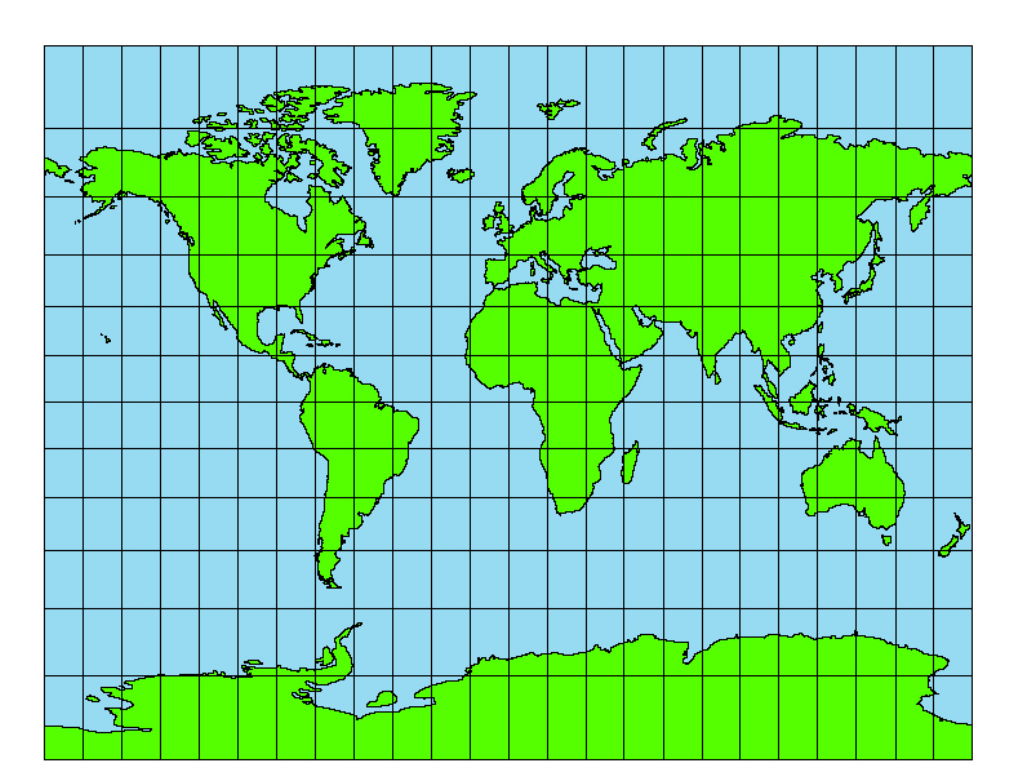

### Braunovo zobrazení

- $\setminus$  jedná se o Gallovo zobrazení pro tečný válec (φ<sub>0</sub> = 0)
- � stereografická projekce na plášť válce
- � délkojevné podél rovníku
- � v porovnání s Gallovým je zobrazení širší a nižší
- **S** zobrazovací rovnice

*x = r \* arc*λ *y = 2r \* tg*φ*/2*

další válcová zobrazení

� *Gauss* – Krügerovo � *UTM*

# Kuželová zobrazení

� společné vlastnosti:

- $\frac{14}{7}$  vznikají zobrazením referenční plochy na plášť kužele (zobrazovací plocha), přičemž mají s referenční plochou společnou buď jednu nebo dvě vzájemné soustředné vedlejší kružnice
- � tyto kružnice mohou a nemusí být dotykové, v případě dvou zachovaných kružnic se nemusí jednat o sečný kužel
- � v normální poloze
	- � je délkově zachovaná nějaká rovnoběžka
	- � obrazy poledníků tvoří trs paprsků (polopřímek) procházejících počátkem souřadnicového systému (kartografickým pólem)
	- � obrazy rovnoběžek tvoří části soustředných kružnic se středem v počátku souřadnic

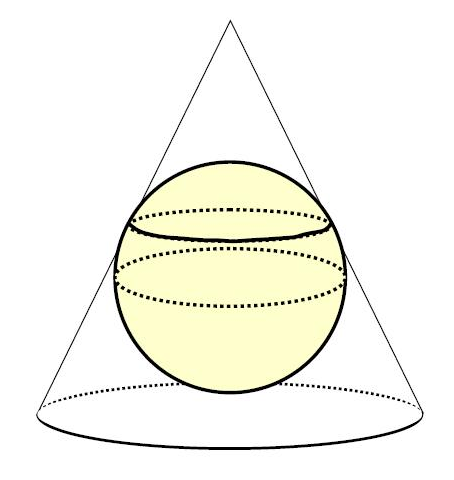

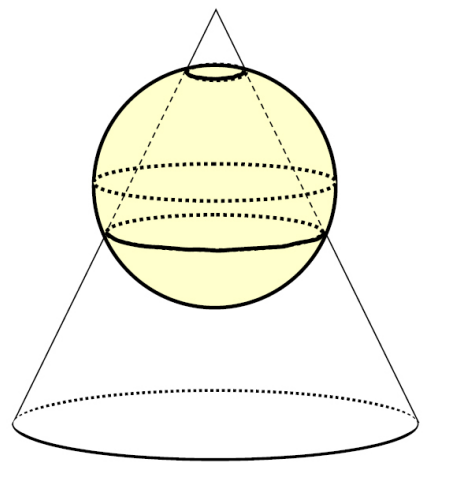

# Kuželová zobrazení

- � v příčné (nepoužívá se) a šikmé poloze jsou obrazy poledníků a rovnoběžek složité křivky
- � používají se poměrně často (v normální poloze), především pro mapy částí světadílů ve středních zeměpisných šířkách
- � v obecné poloze pro protáhlá území podél vedlejších kružnic (ČSR, *Japonsko)*
- � zobrazovací rovnice udávají polární rovinné souřadnice ρ a ε bodu v mapě tak, že osu souřadnice tvoří polopřímka ležící v obrazu základního poledníku, ovšem počátek souřadnic nemusí ležet v pólu (leží v obrazu vrcholu kužele *-* kartografický pól)
- **S** obecné rovnice

$$
\searrow \rho = r * f(\delta)
$$

- � ε *= n \** λ
	- $\frac{14}{7}$  kde 0 < n < 1
	- $\frac{14}{7}$  n závisí na parametrech zobrazení

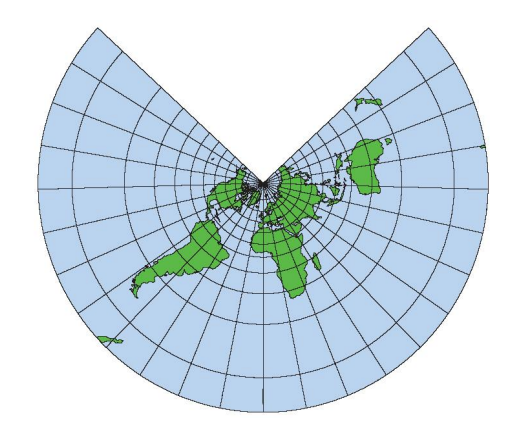

# Ptolemaiovo zobrazení

- $\searrow$  Ptolemaios (1. stol. př. n. l.)
- � tečný kužel
- � obrazem pólu je část kružnice
- � délkojevné podél poledníků
- $\searrow$  délkojevné podle dotykové rovnoběžky  $\varphi$ <sub>0</sub>
- � velmi používané pro geografické mapy (až 40 % map ve Školním atlasu)
- **S** zkreslení přibývá rychleji k pólu než k rovníku

S zobrazovací rovnice  $\leq$  ε = n \* λ*, kde n* = *cos* δ<sub>0</sub>  $\infty$  ρ = *r* \* [tgδ<sub>0</sub> – arc(δ-δ<sub>0</sub>)]

## Lambertovo zobrazení

- � *Johann Heinrich Lambert (1772)*
- � plochojevné
- � obrazem pólu je bod
- $\searrow$  délkojevné v rovnoběžce φ<sub>ρ</sub> (není však dotyková)
- � velké úhlové zkreslení, proto se využívá málo
- � vzdálenosti rovnoběžek se směrem od bodového obrazu zmenšují

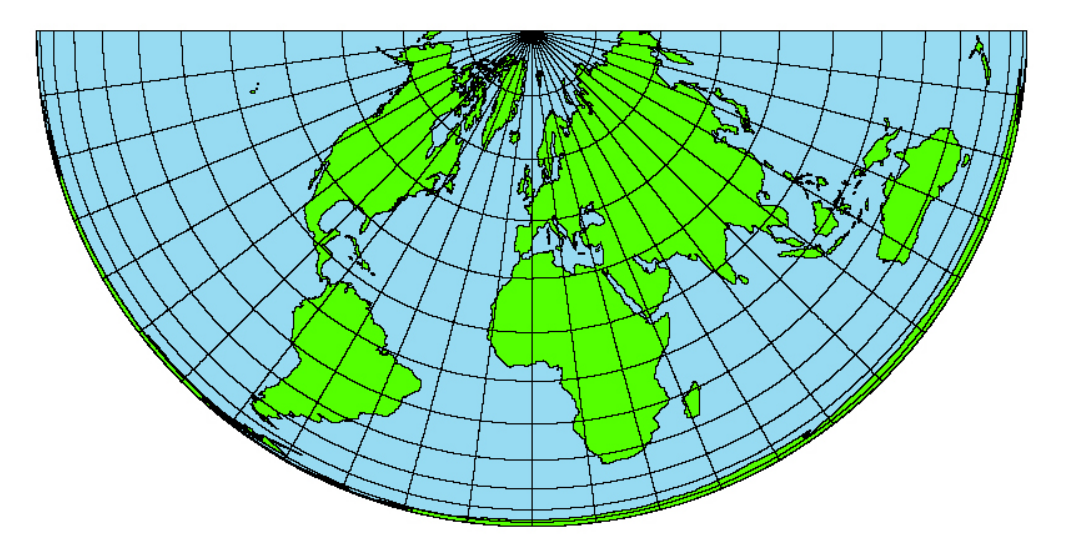

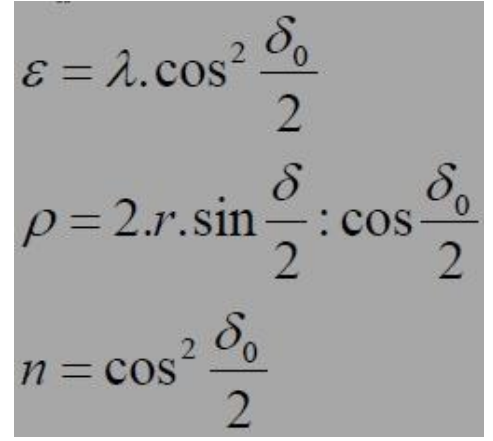

## Delisleovo zobrazení

- � *Josef Nicholaus de l*´*Isle (1745)*
- � 2 délkojevné rovnoběžky (φ*<sup>1</sup> a* φ*<sup>2</sup>* ), nejsou ale sečné
- � délkojevné podle poledníků
- � a tedy vzdálenosti mezi rovnoběžkami stejné
- � obrazem pólu je část kružnice
- � vyrovnávací
- $\searrow$  plochy a úhly zkresluje méně než Ptolemaiovo

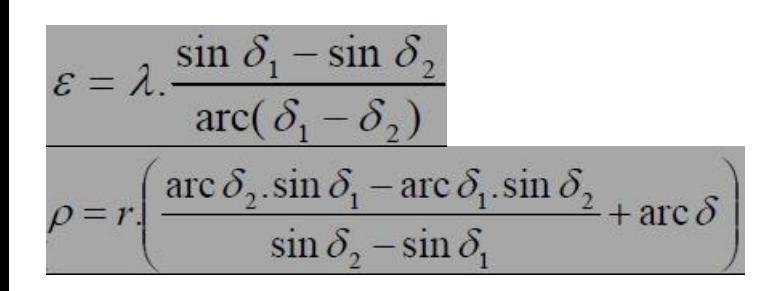

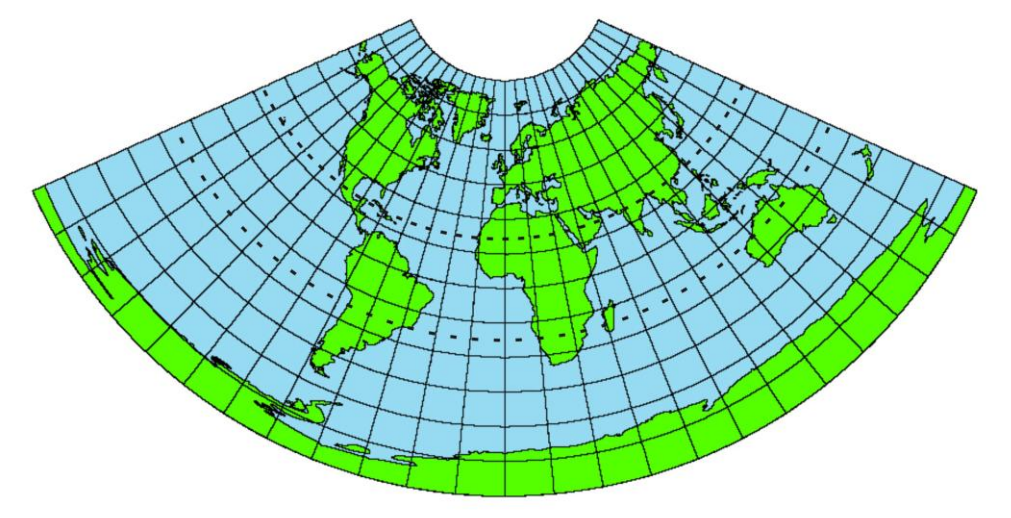

## Gaussovo zobrazení

- � Karl Friedrich Gauss (publikováno Lambertem v r. 1772, zavedeno 1822)
- $\angle$  úhlojevné
- � obrazem pólu je bod
- � délkojevné podél φ*<sup>0</sup>* (dotyková)
- **Siroké využití:** 
	- $\frac{14}{7}$  v geodézii a v letectví (na elipsoidu)
	- $\frac{14}{7}$  v šikmé poloze bylo použito pro podrobné topografické mapy našeho území (tzv. Křovákovo zobrazení)
	- $\frac{14}{7}$  Mezinárodní letecká (aeronavigační) *mapa 1 : 1 000 000*
	- � Mezinárodní mapa světa 1 : 1 000 000

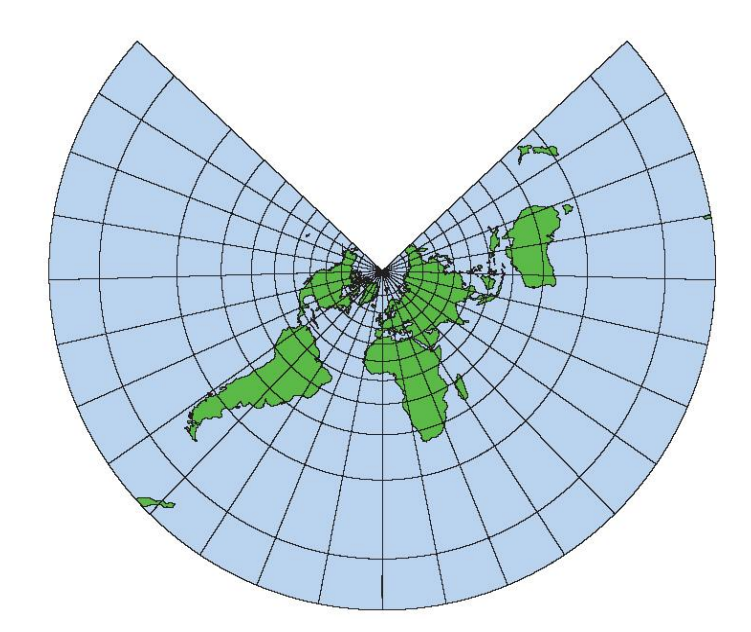

$$
\varepsilon = \lambda \cdot \cos \delta_0
$$
  
 
$$
\rho = r \cdot \text{tg } \delta_0 \left( \text{tg } \frac{\delta}{2} \cdot \cot g \frac{\delta_0}{2} \right)^{\cos \delta_0}
$$

### Mezinárodní mapa světa

- � *1891 -* 5. mezinárodní geografické konference
- � *Albrecht Penck (1858-1945)*
- $\searrow$  2500 mapových listů v měřítku 1 : 1 000 000
- v v r. 1913 vytvořena *pravidla pro tvorbu*
- � od roku 1980 už není tvorba požadována
- � nedokončena

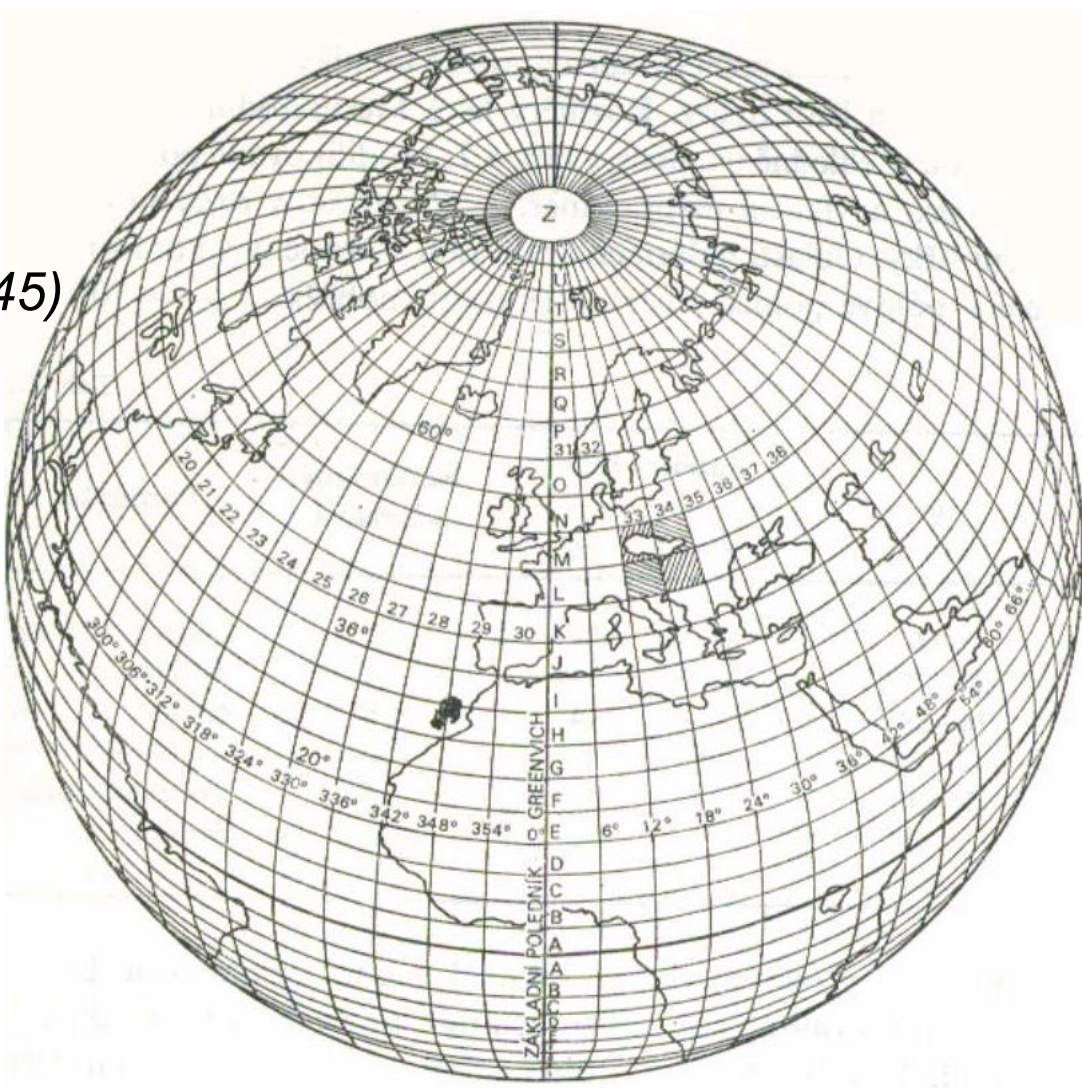

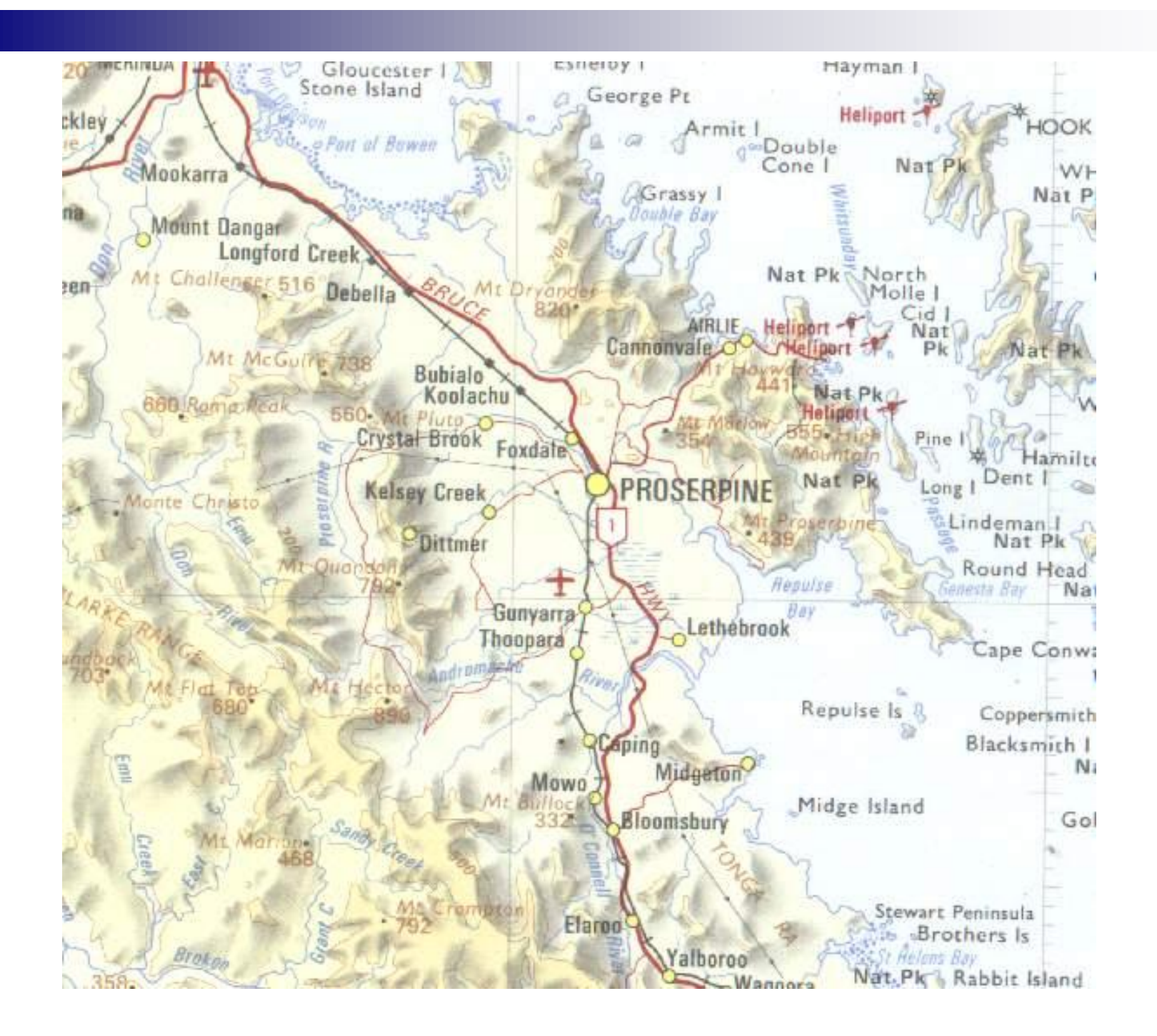

## Obecná kartografická zobrazení

- $\searrow$  společné vlastnosti:
	- $\frac{14}{7}$  zobrazovací plochou nemusí být rovina, plášť válce ani plášť kužele
	- � převod referenční plochy do roviny se provádí matematicky nebo geometricky tak, že se jednoduché plochy buď vůbec nepoužije nebo se použije více takových ploch současně
	- $\frac{14}{7}$  v normální poloze obsahuje alespoň jedna zobrazovací rovnice dvě proměnné, a to ϕ a λ
	- $\frac{14}{7}$  některá nemají zobrazovací rovnice vůbec
	- $\frac{14}{7}$  používají se nejčastěji pro mapy světa na jednom listu a většinou v normální poloze
	- <sup>14</sup> většinou se jedná o plochojevná, vyrovnávací zobrazení
	- $\frac{14}{7}$  v normální poloze bývají obrazy rovníku a středního (základního) poledníku přímkové, navzájem kolmé

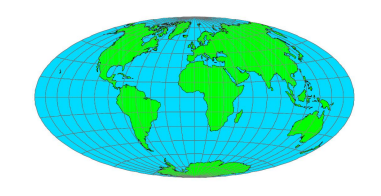

#### Obecná zobrazení

### �I. Nepravá

 $\frac{14}{7}$  Pseudoazimutální

 $\sqrt{v}$ znikají z azimutálních afinní transformací

�křivkové obrazy poledníků a rovnoběžek

<sup>14</sup> Pseudocylindrická (pseudoválcová)

�přímkové obrazy rovnoběžek a křivkové poledníků

 $\frac{14}{7}$  Pseudokonická (pseudokuželová)

�kruhové obrazy rovnoběžek a křivkové poledníků

## Hammerovo zobrazení

- � *Ernest von Hammer (1892)*
- � pseudoazimutální
- � z Lambertova zobrazení v příčné poloze
- � *y-*souřadnice průsečíků sítě se ponechají a x*-*souřadnice se dvojnásobí (obrazy poledníků se přečíslují na dvojnásobek)
- � plochojevné vzájemný poměr poloos je možné měnit
- svět zobrazen do elipsy
- � rovnoběžky se zobrazují jako křivky
- � modifikace, kde póly se zobrazí jako křivky se nazývá Wagnerovo zobrazení

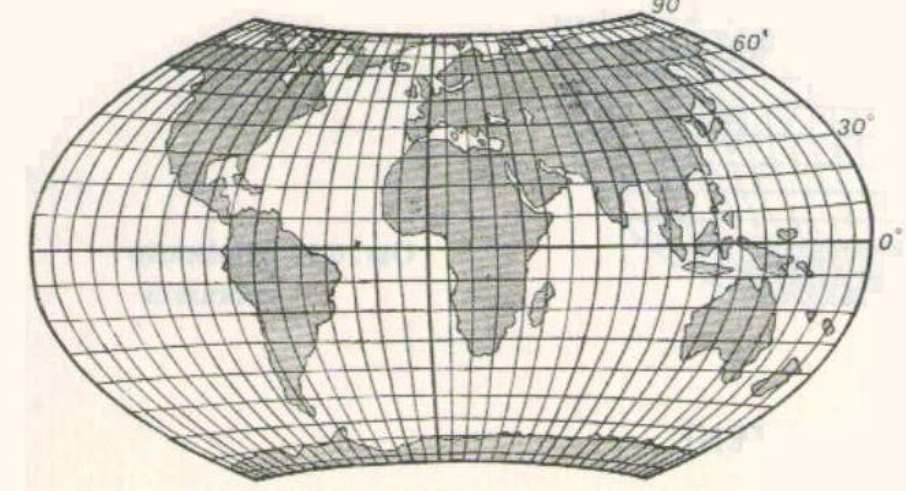

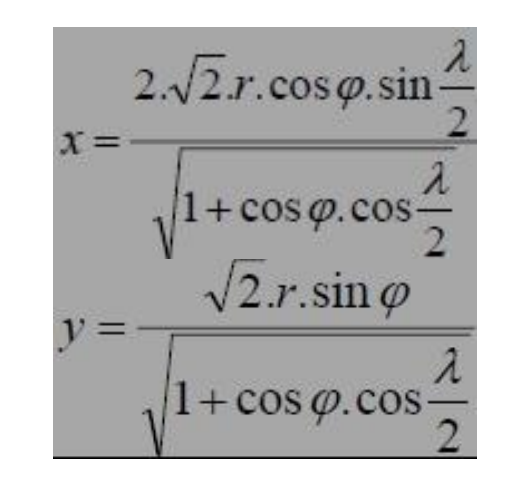

### Hammerovo nepravé azimutální zobrazení

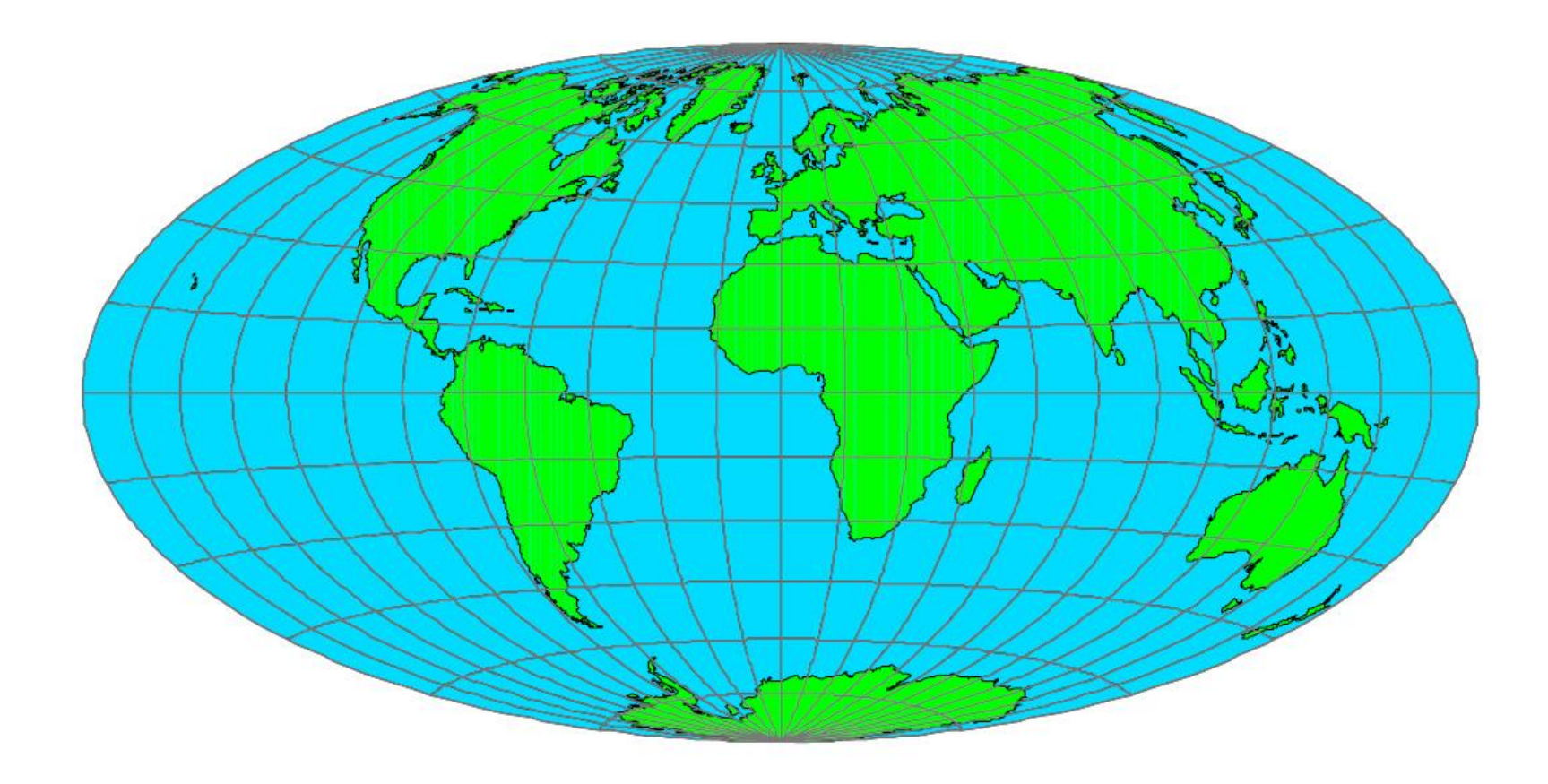

## Aitowovo zobrazení

- � *David Aitow, Rusko, 19. stol.*
- � pseudoazimutální
- � afinní transformace Postelova zobrazení
- � podobné Hammerovu zobrazení, ale navíc délkojevné podél rovníku a středního poledníku
- � vyrovnávací

$$
x = r.\arccos\left[\cos\varphi.\cos\frac{\Delta\lambda}{2}\right].\cos D
$$

$$
y = 2.r.\arccos\left[\cos\varphi.\cos\frac{\Delta\lambda}{2}\right].\sin D
$$

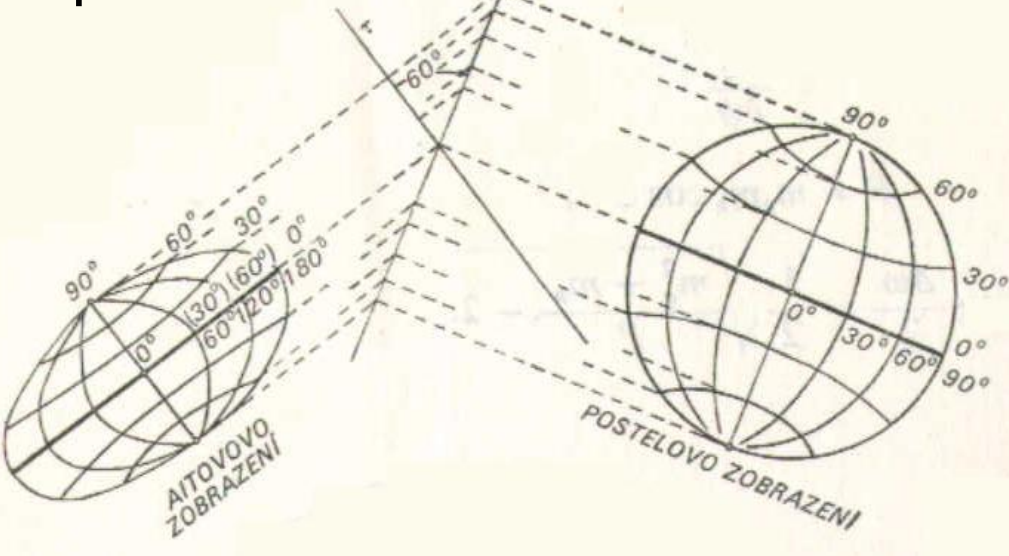

#### Sansonovo nepravé válcové zobrazení

- � Nicolas Sanson (velké užití), ale autor Jean (Johan) Cossin
- � pseudocylindrické
- � vychází z Marinova zobrazení tak, že se přímkové obrazy rovnoběžek zkrátí po obou stranách, aby byly zachována délkojevnost
- $\searrow$  jejich rozdělením na stejné díly se dosáhne průsečíků s poledníky
- � obrazy poledníků jsou poloviny sinusoid (Sinusoidální zobrazení*)*
- $\searrow$  plochojevné
- $\searrow$  délkojevné podél všech rovnoběžek a středního poledníku
- $\searrow$  u pólu velké úhlové zkreslení, používají se většinou pouze výřezy

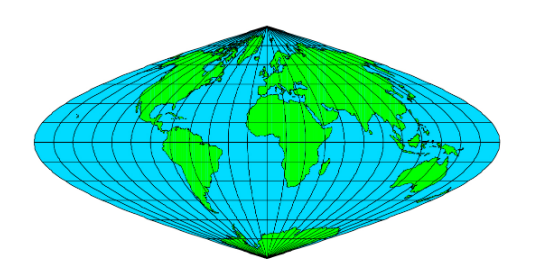

 $x = r \cdot \arccos \varphi$  $v = r \cdot \arccos \varphi$ 

### Sansonovo zobrazení

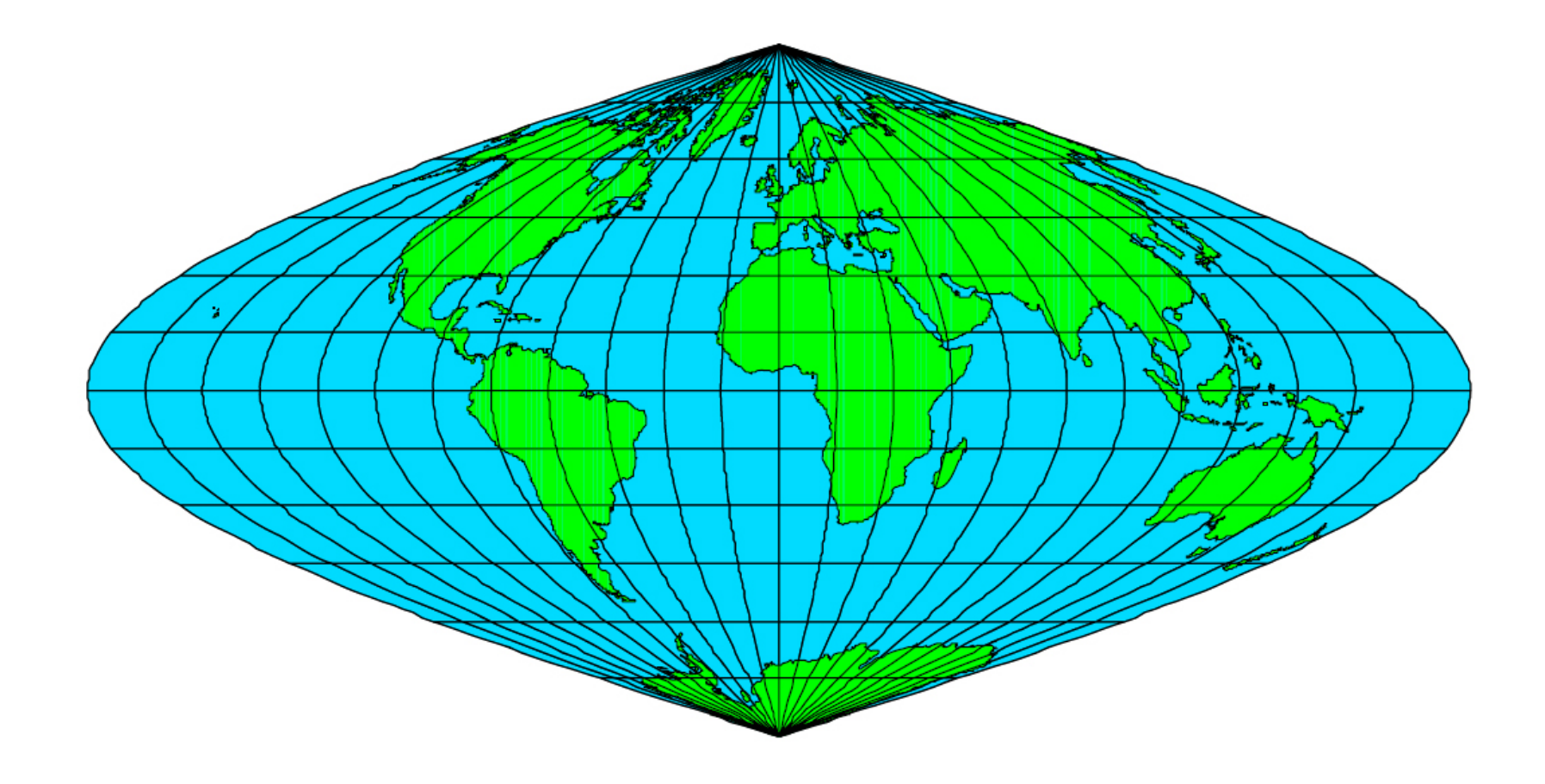

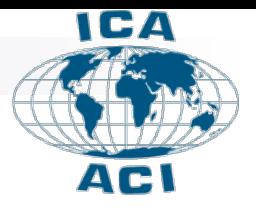

## Mollweidovo nepravé válcové zobrazení

- � *Karl Brandan Mollweide*
- � pseudocylindrické
- � obrazy rovnoběžek jsou přímkové, kolmé na střední poledník, zhušťují se k pólům
- � střední poledník je přímkový, ostatní eliptické
- � plochojevné
- � délkojevné podél φ*<sup>0</sup> =* ±*45,767*°
- $\searrow$  svět v elipse (2:1)

$$
x = \frac{2\sqrt{2}}{\pi} r \cdot \cos \psi \cdot \operatorname{arc}\lambda
$$

$$
y = r \cdot \sqrt{2} \cdot \sin \psi
$$

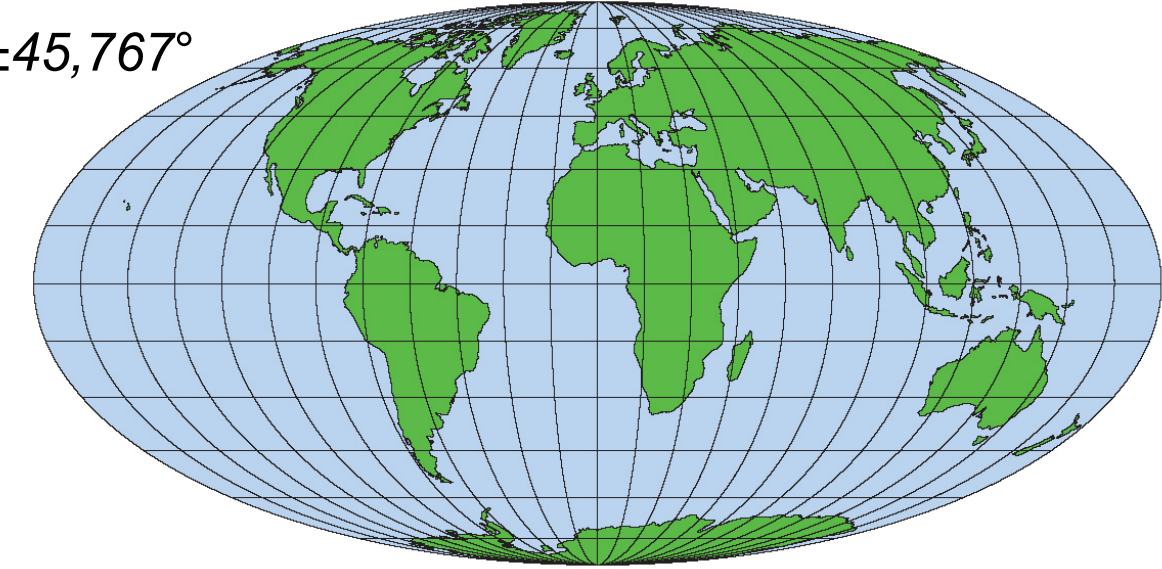

### Mollweidovo nepravé válcové zobrazení

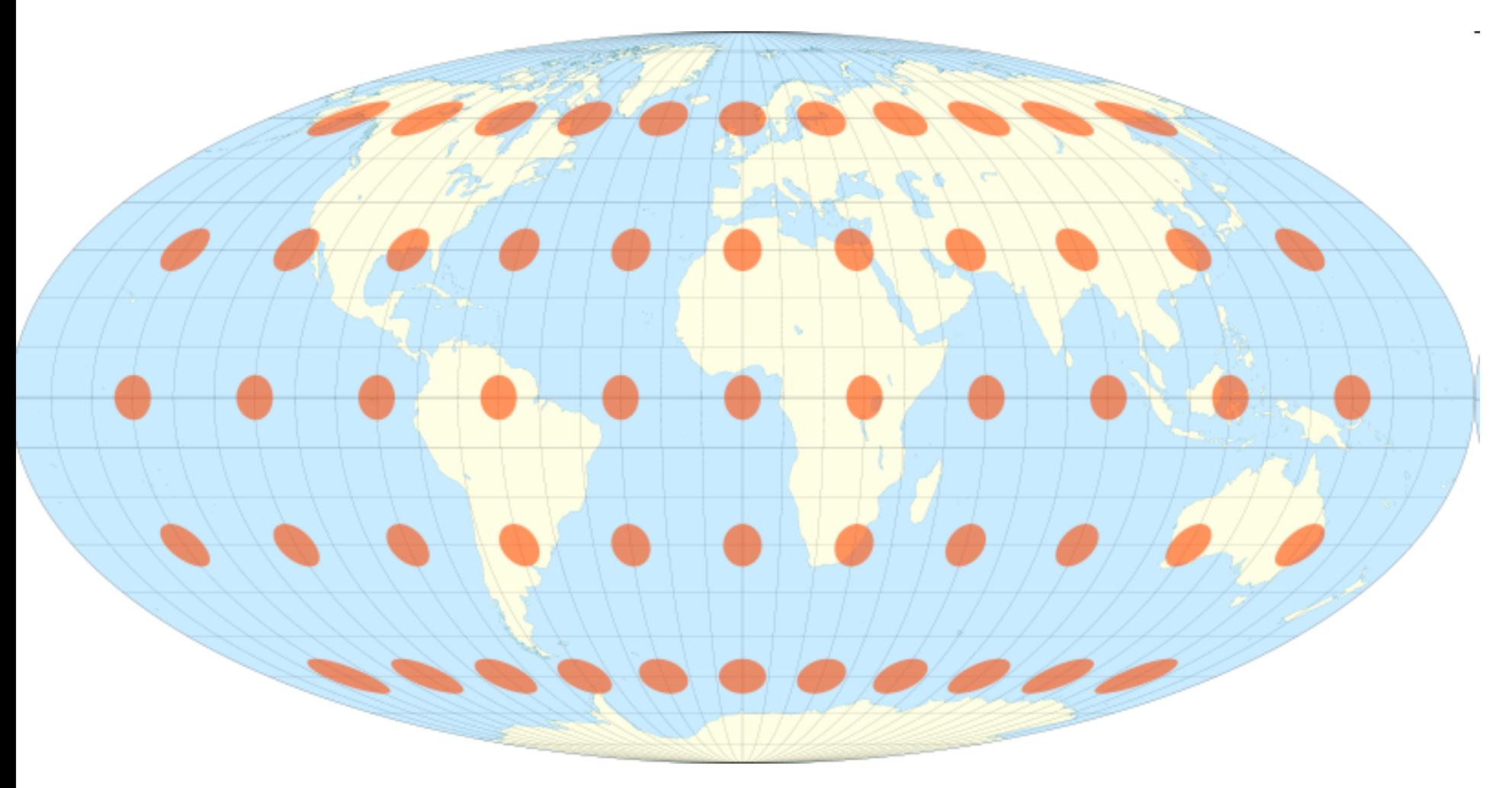

#### Eckertovo nepravé válcové zobrazení

- � Max Eckert, 1906 (celkově 6 zobrazení)
- � pseudocylindrické
- √ základní poledník a oba póly se zobrazují jako úsečky o ½ délce rovníku
- � poledníky mají sinusoidální průběh a dělí od rovníku zhušťující se rovnoběžky na stejné díly (jako u Sansonova zobrazení)
- � tvarem připomíná sud
- � plochojevné
- � délkojevné podél φ*<sup>0</sup> =* ±*49,268*°

$$
\frac{1}{\sqrt{\frac{1}{\sqrt{2}}\left(\frac{1}{\sqrt{2}}\right)}}\left(\frac{1}{\sqrt{2}}\right)^{2}=\frac{1}{\sqrt{2}}\left(\frac{1}{\sqrt{2}}\right)^{2}=\frac{1}{\sqrt{2}}
$$

$$
x = 0,882.r.\text{arc}\lambda.\cos^2\frac{\psi}{2}
$$

$$
y = 0,882.r.\text{arc}\psi
$$

#### Eckertova nepravá válcová zobrazení

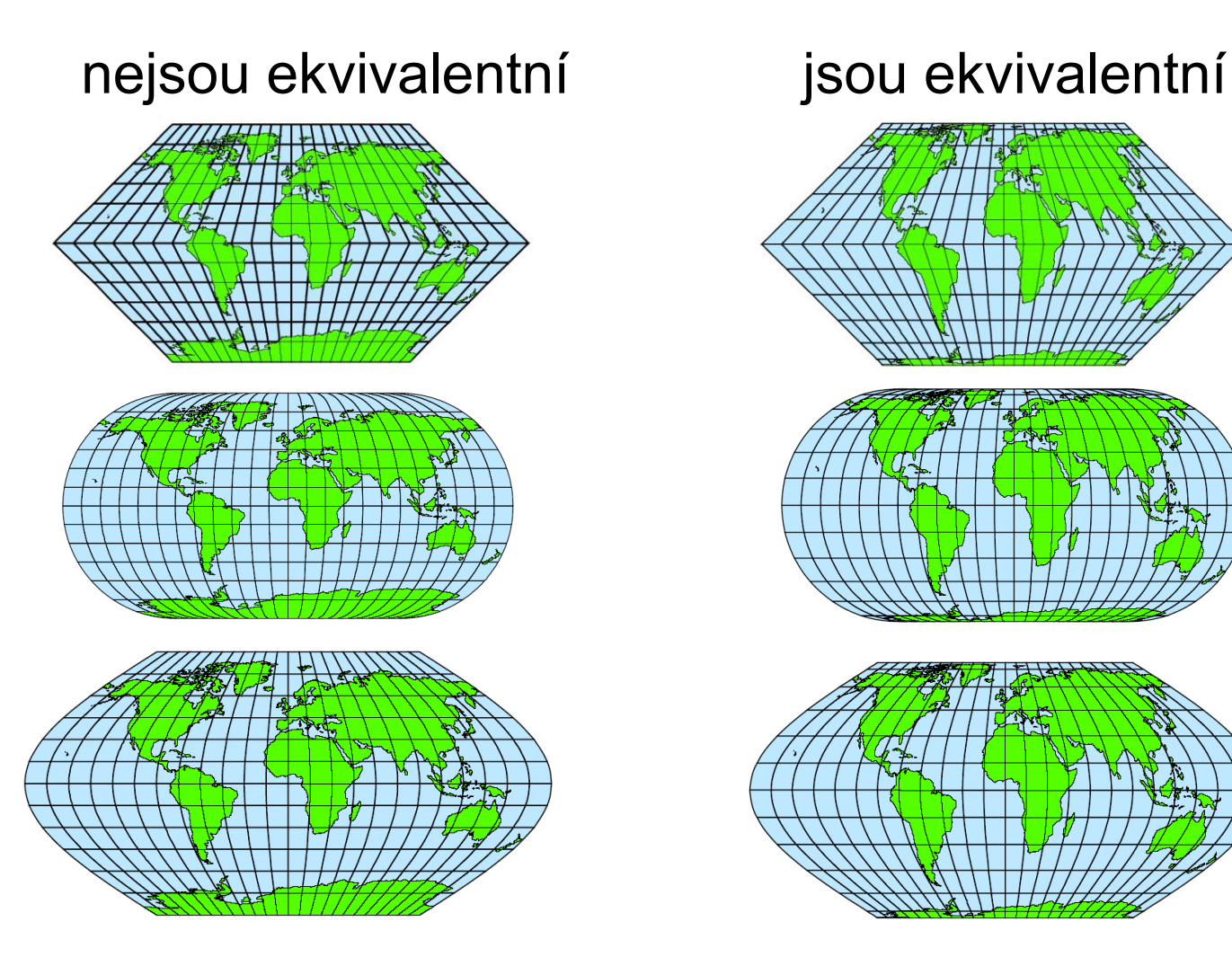

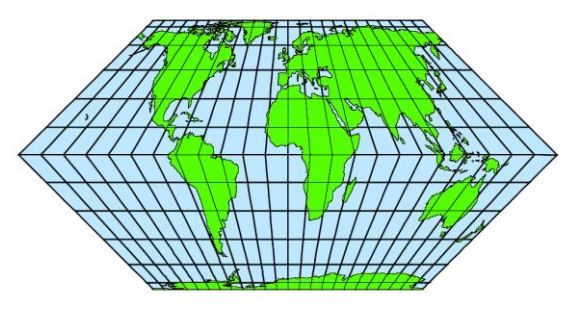

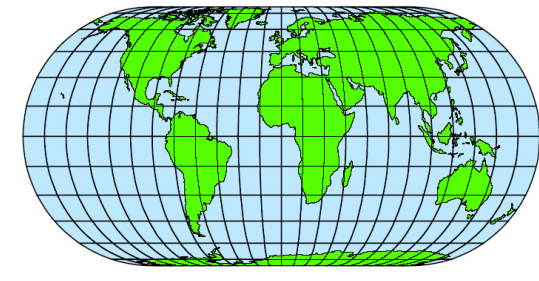

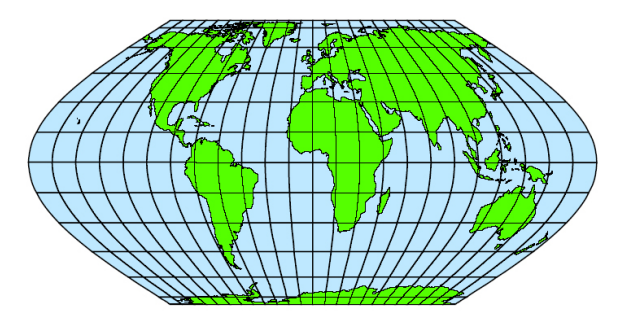

#### Bonneovo nepravé kuželové zobrazení

- � *Rigobert Bonne, 1752*
- � pseudokonické
- � vznikne z Ptolemaiova zobrazení zkrácením obrazů rovnoběžek tak, aby byly délkojevné
- � jejich rozdělením na stejné části (viz Sansonovo zobrazení) vzniknou průsečíky s poledníky
- � obrazy rovnoběžek jsou tedy délkojevné, poloměry podle Ptolemaiova *vzorce*
- $\searrow$  střední poledník délkojevný, póly bodové
- $\searrow$  plochojevné
- $\searrow$  při φ<sub>0</sub> ve vyšších zeměpisných šířkách má tvar srdce a při φ<sub>0</sub> = 0° se jedná o Sansonovo zobrazení
- � *pro* φ*<sup>0</sup> = 90*° se nazývá Wernerovo *Stabeovo*
- $\searrow$  dříve pro mapy světadílů

$$
\rho = r \left[ \text{tg } \delta_0 + \text{arc}(\delta - \delta_0) \right]
$$

$$
\varepsilon = \frac{360^\circ \cdot \sin \delta}{\text{tg } \delta_0 + \text{arc}(\delta - \delta_0)}
$$

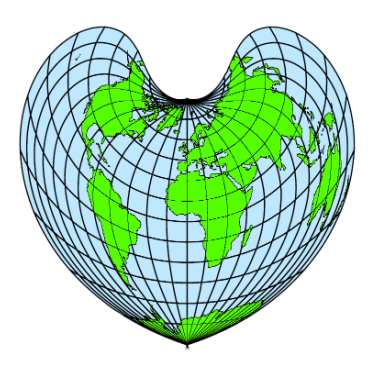

#### Bonneovo nepravé kuželové zobrazení

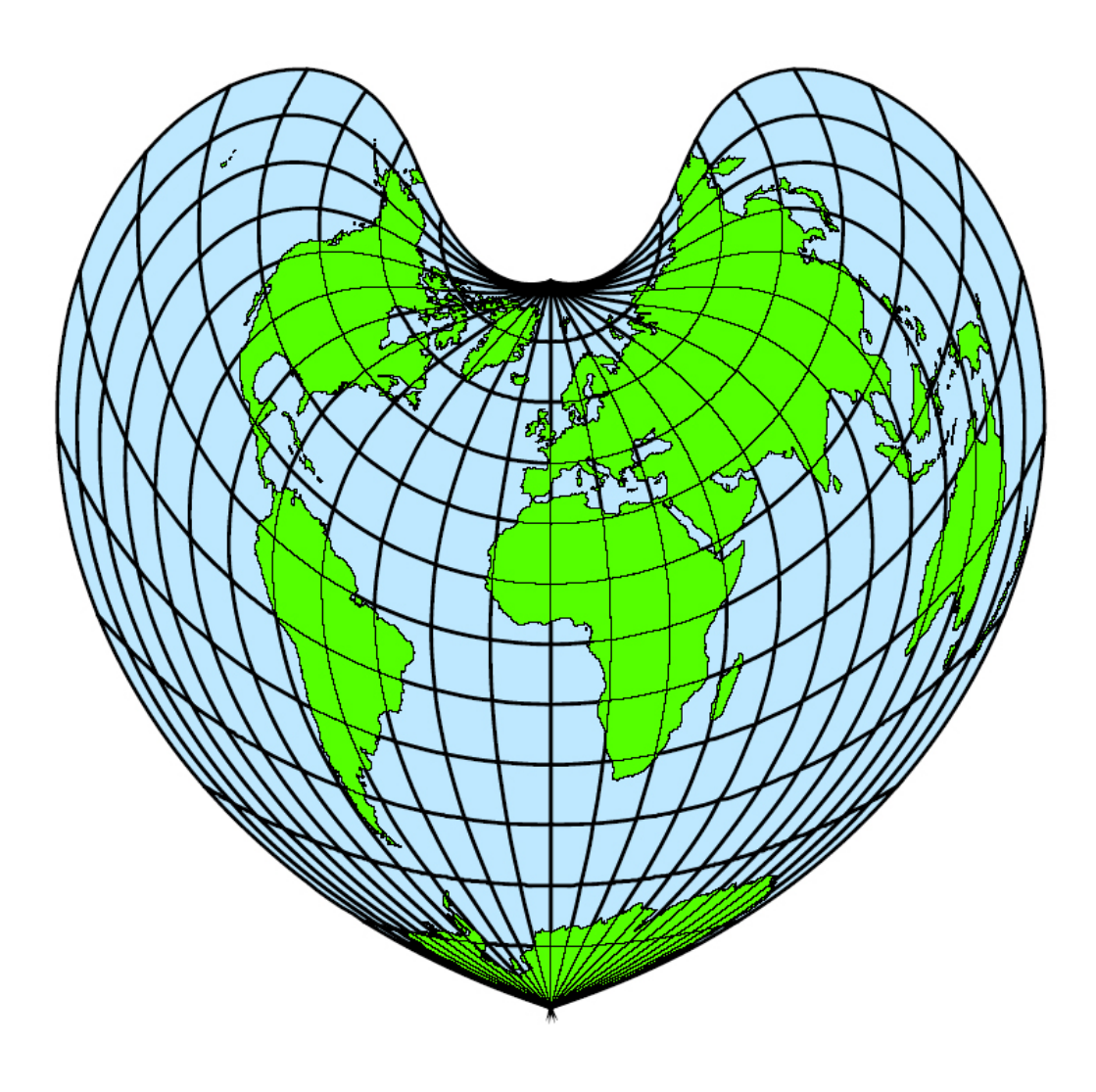

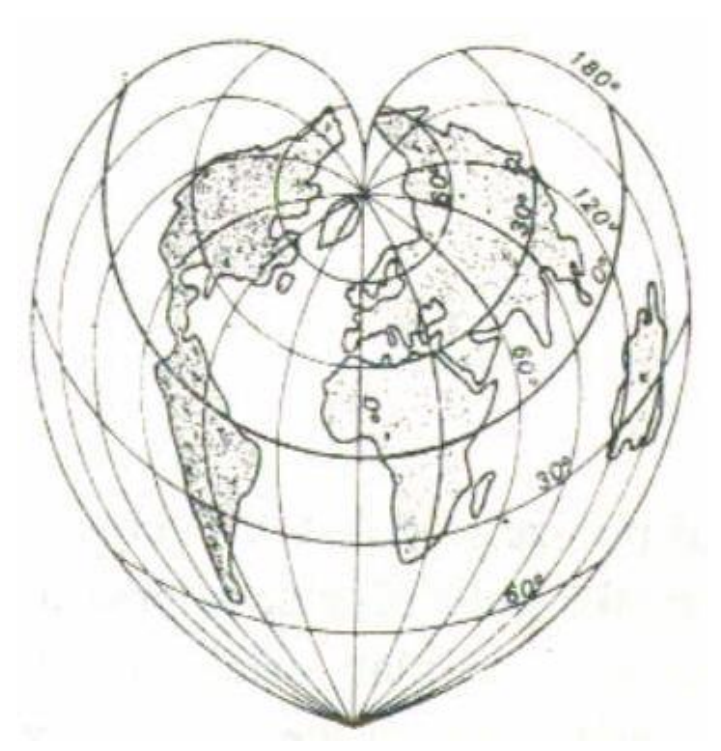

# Obecná zobrazení

### NII. Polykónická

- � vznikla, protože u kuželových zobrazení není mimo jednu až dvě zachované rovnoběžky nic dalšího délkojevného
- $\searrow$  obzvláště směrem k druhému pólu silně narůstá zkreslení
- polykónická zobrazení zobrazují každou rovnoběžku na samostatný kužel
- � tedy více různých kuželů
- $\searrow$  obrazy rovnoběžek tvoří nesoustředné kružnice
- $\searrow$  základní poledník je přímkový

### Americké polykónické zobrazení

- � *Ferdinand Rudolph Hassler, 19. stol.*
- � obrazy rovníku a středního poledníku jsou přímkové a délkojevné
- � obrazy rovnoběžek (části kružnic) jsou délkojevné
- � póly se zobrazí do bodu
- � délkojevné podle všech rovnoběžek a středního poledníku
- � velké zkreslení při okrajích, používá se jen střední část
- � *tvar jablka*
- � modifikace: anglické zobrazení, více zploštělá ve vertikálním směru
- � použito pro Topografickou mapu GŠ ČSA 1 : 1 mil.

$$
\rho = r \cdot \text{tg } \delta
$$
  

$$
y_0 = \rho + \text{arc } \varphi
$$

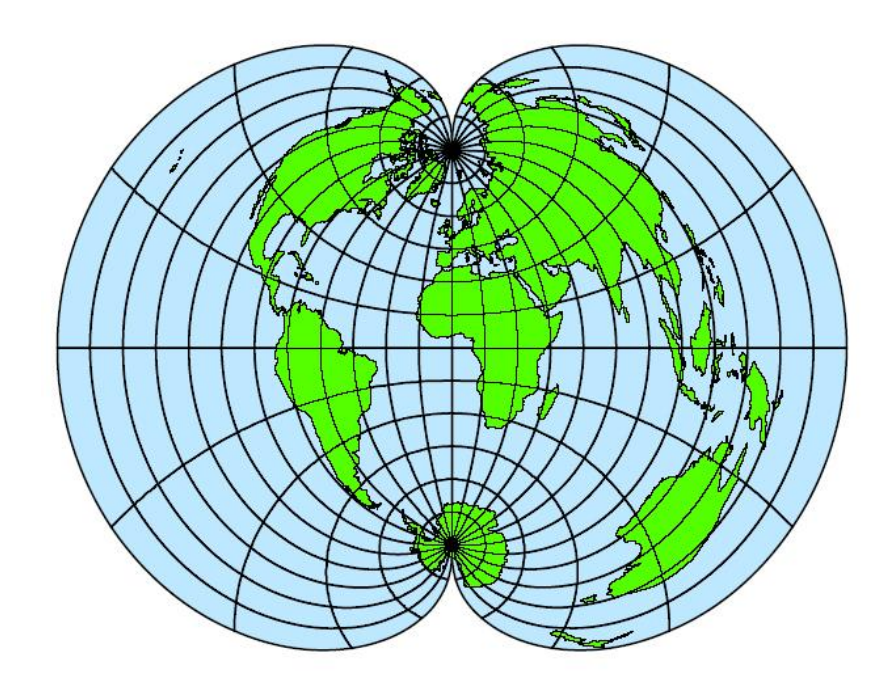

# Zobrazení CNIIGAiK

- � G. A. Ginzburg (Centralnyj naučnoisledovatelskij institut geodezii, *aerofotosjomky i kartografii)*
- � vypočten na základě požadovaného zkreslení
- $\searrow$  nemá zobrazovací rovnice, pouze tabulkové hodnoty souřadnic x,y, odpovídající obrazům průsečíků zeměpisné sítě
- � póly i rovnoběžky křivkové
- $\searrow$  použito v ŠAS v 70. letech, více variant
- � nic jevného, kompenzační

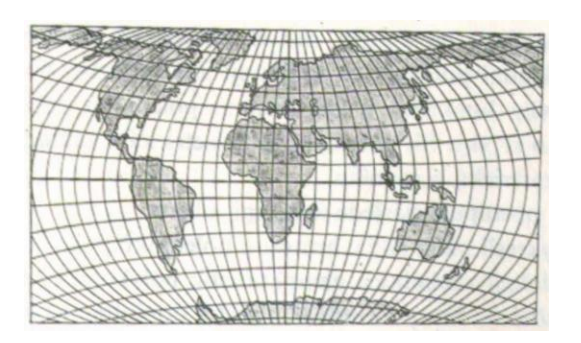

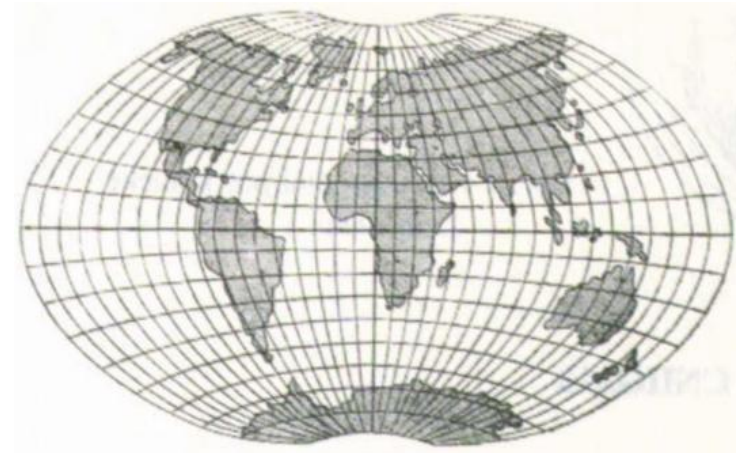

# Grintenovo kruhové zobrazení

- � *Alphons J. van der Grinten (1904)*
- $\searrow$  obraz světa do kruhu o poloměru π.r
- � rovník a střední poledník *-* v průměrech, vzájemně kolmé
- � rovnoběžky i poledníky jsou části kružnic
- � vyrovnávací
- � zkreslené oblasti pólů se na mapách světa ořezávají a do obdélníku se naopak dokresluje zeměpisná síť (tedy např. Aljaška bývá zobrazena 2x)

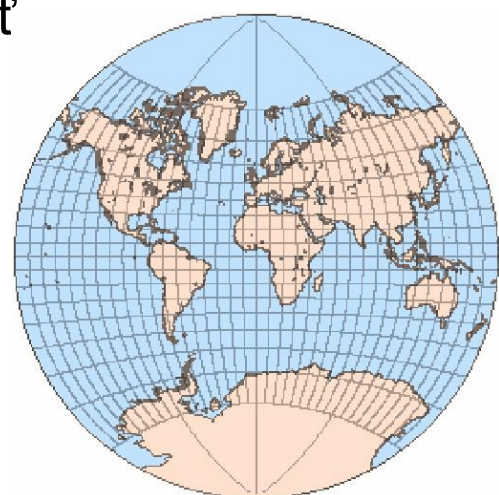

# Obecná zobrazení

#### � III. Víceplošná

- **<u>Zmenšují zkreslení</u> pomocí rozdělení** zobrazovaného území na menší části
- $\searrow$  na každý sférický lichoběžník je použito zobrazení se samostatnou souřadnicovou soustavou
- � např. glóbus rozdělen na rovnoběžkové či poledníkové pásy a každý pás je zobrazen na novou zobrazovací plochu
- � *mapy nelze sestavit vedle sebe bez mezer*

#### � nejčastěji:

- $\frac{14}{7}$  koule na mnohostěny
- $\frac{14}{7}$  hvězdicové mapy (planisféry)
- � poledníkové pásy pro glóbus
- $\frac{14}{7}$  sférický lichoběžník do roviny kuželu, válce

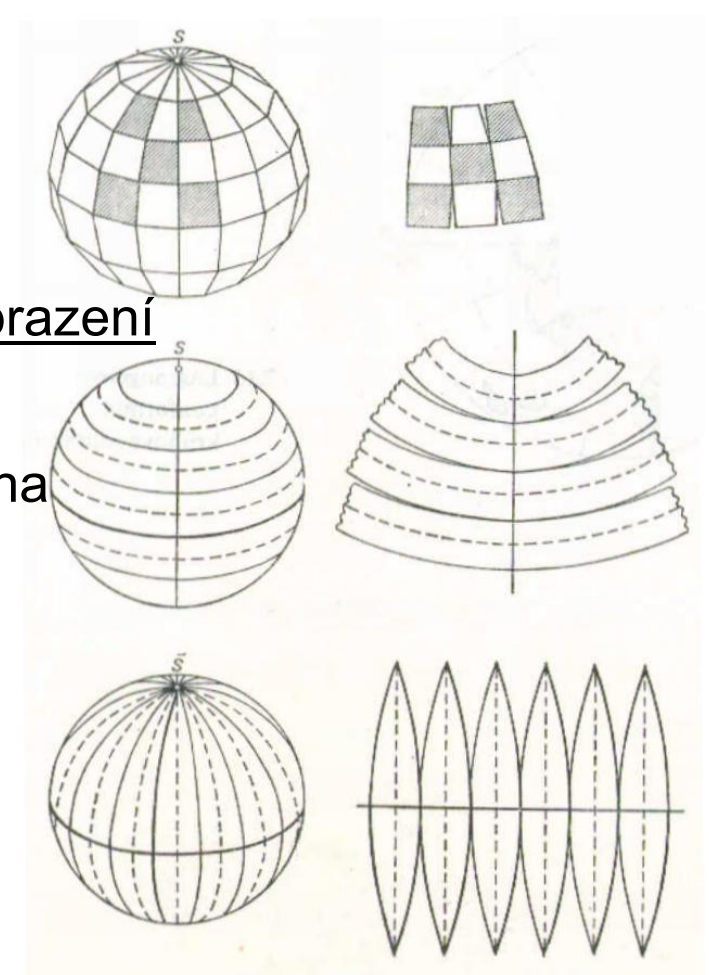

# Víceplošná zobrazení

 $\setminus$  polyedrická – k tvorbě víceplošných glóbů, ze sférických lichoběžníků jejichž složením vznikne polyedr

� mnohoválcová – pro glóbusové pásy (Gauss*-*Krügerovo zobrazení, UTM)

 $\setminus$  pankónická – např. 4 kužely (a tedy 4 kuželové pásy) Delislova zobrazení

# Obecná zobrazení

#### � IV. Neklasifikovaná

- $\setminus$  smíšená
	- � průměry souřadnic u dvou různých zobrazení
- $\setminus$  dělené sítě
	- $\frac{14}{7}$  různé polohy zobrazovacích ploch (více středních poledníků) tak, aby geografické celky (např. kontinenty) zapadly do částí sítě (mají společný například rovník)
	- $\frac{14}{7}$  jedno zobrazení členěno na více částí
- $\searrow$  kombinované sítě
	- založeny na dvou nebo více sítích sestrojených v různých zobrazeních tak, aby bylo možné přiložit mapy částí zemského povrchu k sobě podél některé části zeměpisné sítě
	- � dvě či více zobrazení na sebe spojitě navazují

## Neklasifikovaná zobrazení

#### � *Bartholomewovo*

- � kombinované a dělené
- � *vzniklo z Postelova a* Bonneova zobrazení

#### � Berghaussovo hvězdicové zobrazení

- � dělené
- $\frac{4}{7}$  střed tvoří Postelovo zobrazení
- $\frac{14}{7}$  podobné je Petermannovo zobrazení (8 cípů)

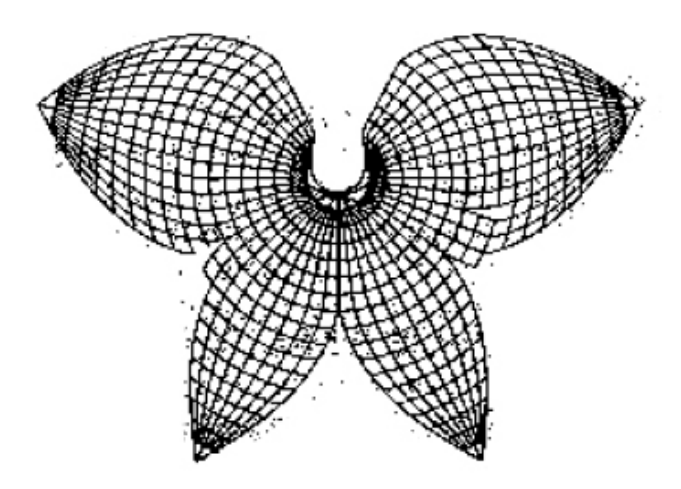

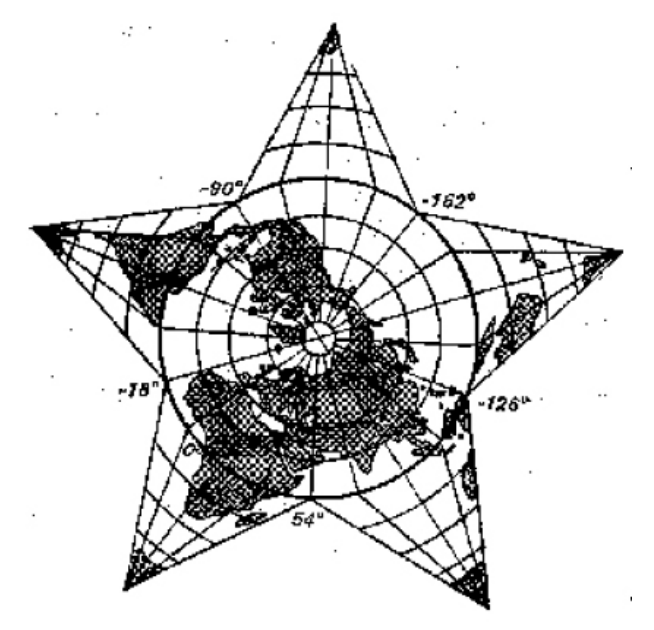

# Neklasifikovaná zobrazení

� Ortoapsidální zobrazení (armadillo)

- <sup>14</sup> úhlojevné
- $\frac{14}{7}$  ve znaku České kartografické společnosti
- $\setminus$  Leeovo zobrazení
	- � úhlojevné, svět do trojúhelníku
- � Mollweidovo zobrazení v Goodově úpravě

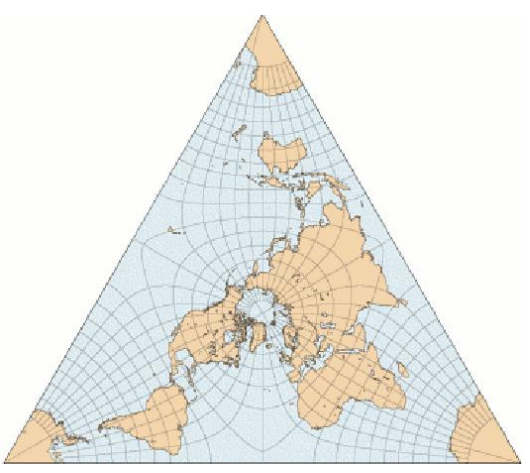

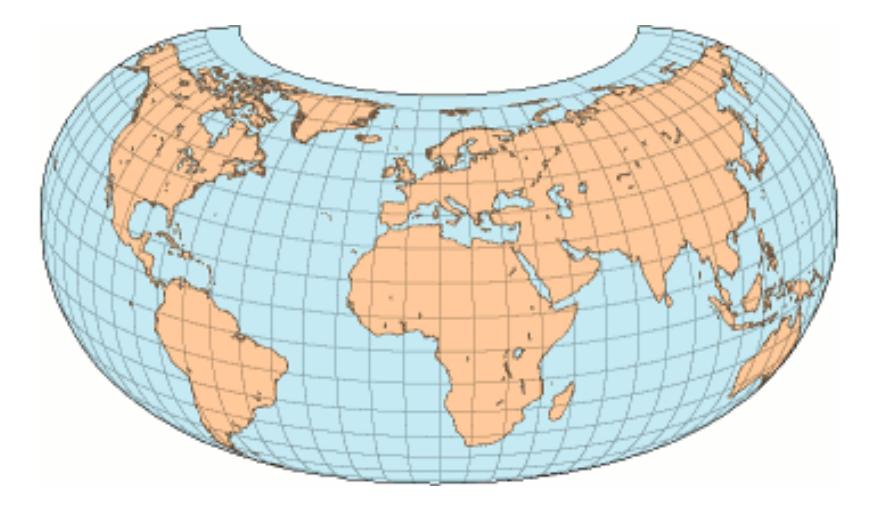

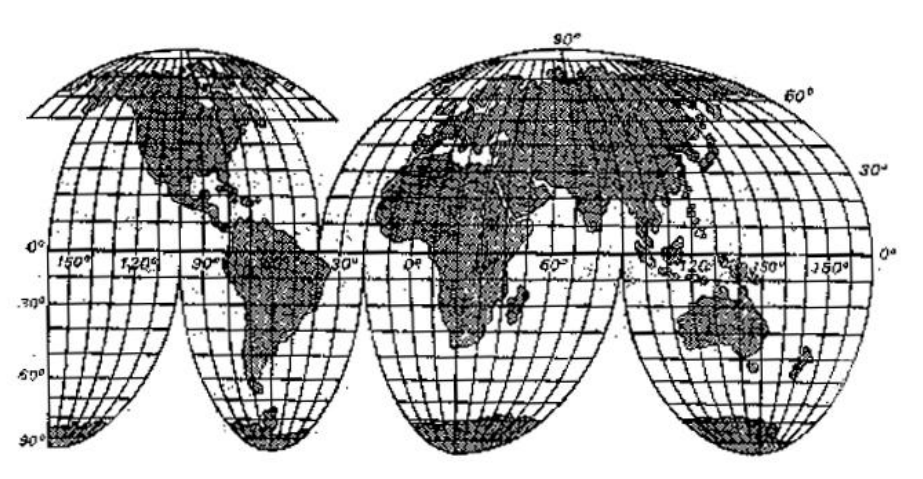

### Geodetická zobrazení

- � slouží pro geodetické účely (tedy přesné vyměřování) a mapování velkých měřítek
- � úhlojevná aby nezkreslovala úhly jakožto základní měřičský prvek
- � vycházejí z referenčních elipsoidů (nikoli z koule)
- � zvláštnosti v označování souřadnic:
	- $\frac{14}{7}$  x má význam y, y má význam x
- � *Gaussovo-*Krügerovo
- $\searrow$  Křovákovo
- � *UTM*

# **Gauss-**Krügerovo zobrazení

- � odvozeno Gaussem (19.stol.), propracováno Krügerem
- $\searrow$  úhlojevné válcové příčné zobrazení elipsoidu do roviny
- $\searrow$  bez použití referenční koule
- � 1952 pro Topografickou mapu ČSSR a státy Varšavské smlouvy (využívá Krasovského elipsoidu)
- � na jeden válec se zobrazí úzký pás území, protáhlý podél dotykového poledníku
- $\searrow$  systém sférických dvojúhelníků po 6° (od 1 válce dotýkajícího se podél poledníku)

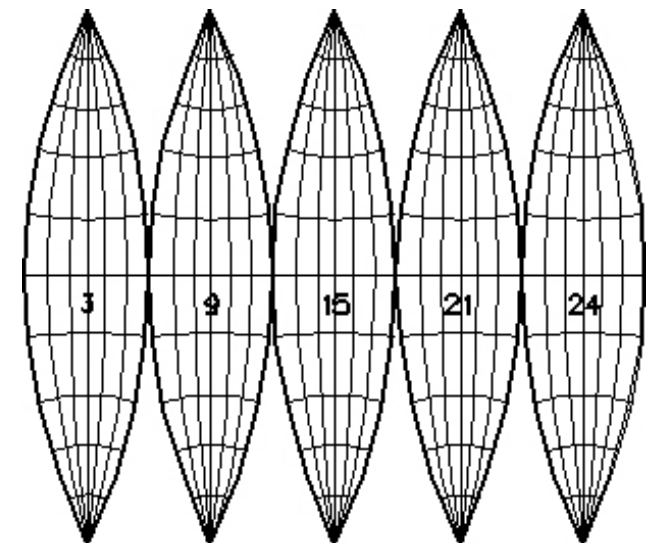

# **Gauss-**Krügerovo zobrazení

- $\searrow$  dvojúhelník je vymezený dvěma poledníky s intervalem 6 $^{\circ}$
- $\searrow$  délkové zkreslení max 1,00057, na 1 : 10 000 se tedy neprojeví

X.

- � zeměpisné délky se udávají vzhledem ke greenwichskému poledníku
- $\searrow$  základní poledník přímkový a délkojevný
- v rovník nedélkojevný a přímkový
- � obrazy poledníků sinusoidy, rovnoběžek paraboly
- � v rovnicích značí x vzdálenost od obrazu rovníku, y od poledníku

$$
x = X_{\varphi} + N \cdot \sin \varphi \cdot \cos \varphi \cdot \frac{\mathrm{arc}^{2} \Delta \lambda}{2} - k
$$
  

$$
y = N \cdot \cos \varphi \cdot \mathrm{arc} \Delta \lambda + N \cdot \cos^{3} \varphi \left( 1 - t g^{2} \varphi + \cos^{2} \varphi \frac{a^{2} - b^{2}}{b^{2}} \right) \cdot \frac{\mathrm{arc}^{3} \Delta \lambda}{6} - N \cdot \frac{\Delta \lambda}{2} - N \cdot \frac{\Delta \lambda}{2} - N \cdot \frac{\Delta \lambda}{
$$

# Křovákovo zobrazení

- � Gaussovo úhlojevné kuželové zobrazení v šikmé poloze převádějící Besselův elipsoid na referenční kouli (R = 6 380,7 km *- Gaussova koule)*
- $\searrow$  tato koule má s elipsoidem jediný dotykový bod, délkově je zachována rovnoběžka elipsoidu (φ*0=49,5*°*)*
- � koule opět konformně zobrazena *na* sečný kužel v obecné poloze
- $\searrow$  maximální délkové zkreslení od 0,9999 až po 1,0001, tedy délka 1 km se mění maximálně o 1 dm, což se např. v mapě s měřítkem 1:1000 prakticky neprojeví

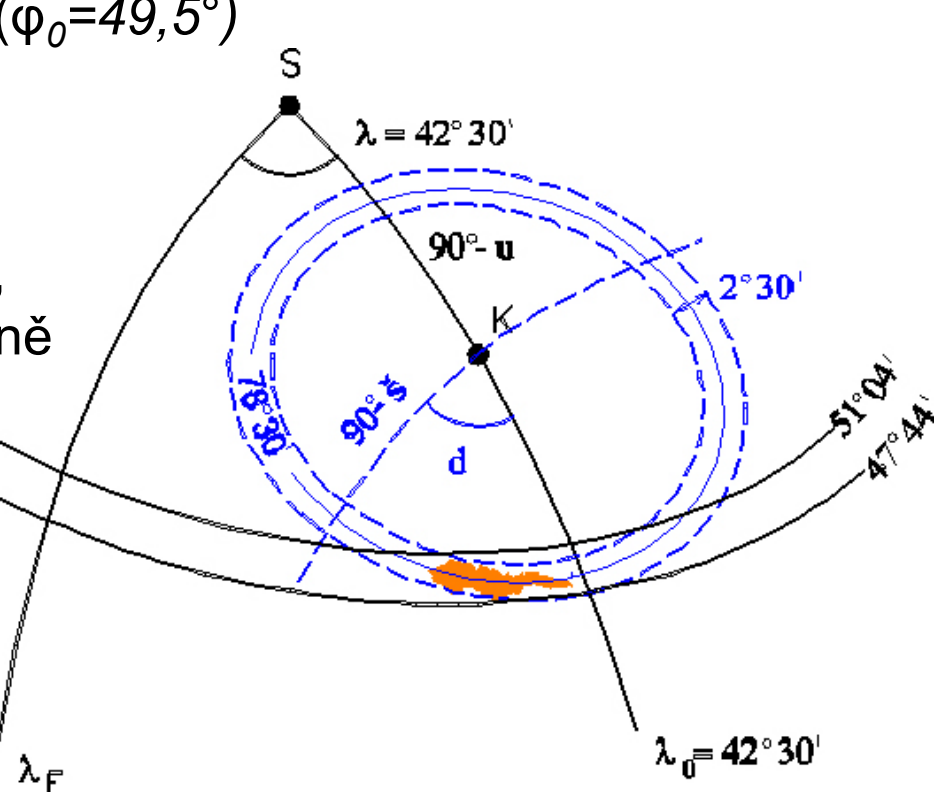

# Křovákovo zobrazení

- � v Československu zavedeno poprvé v roce 1922 nejprve pro katastrální mapy, později i pro mapy tzv. definitivního vojenského mapování
- � zeměpisné délky se udávají vzhledem k Ferrskému poledníku
- $\sim$  kartografický pól:  $\phi$ =59°42'42,7", λ=42°31'31,4" (nad Tallinem)
- � v mapách postačuje zobrazit poledníky přímkami a rovnoběžky soustřednými kružnicemi (správně se však jedná v obou případech o složité křivky)
- � pomocí zobrazení se převáděly trigonometrické body I. řádu jednotné sítě československé do roviny – *vznikla tedy soustava*  rovinných souřadnic pro tzv. československou jednotnou trigonometrickou síť katastrální (JTSK)
- � *od roku 1968 -* Základní mapa ČSSR

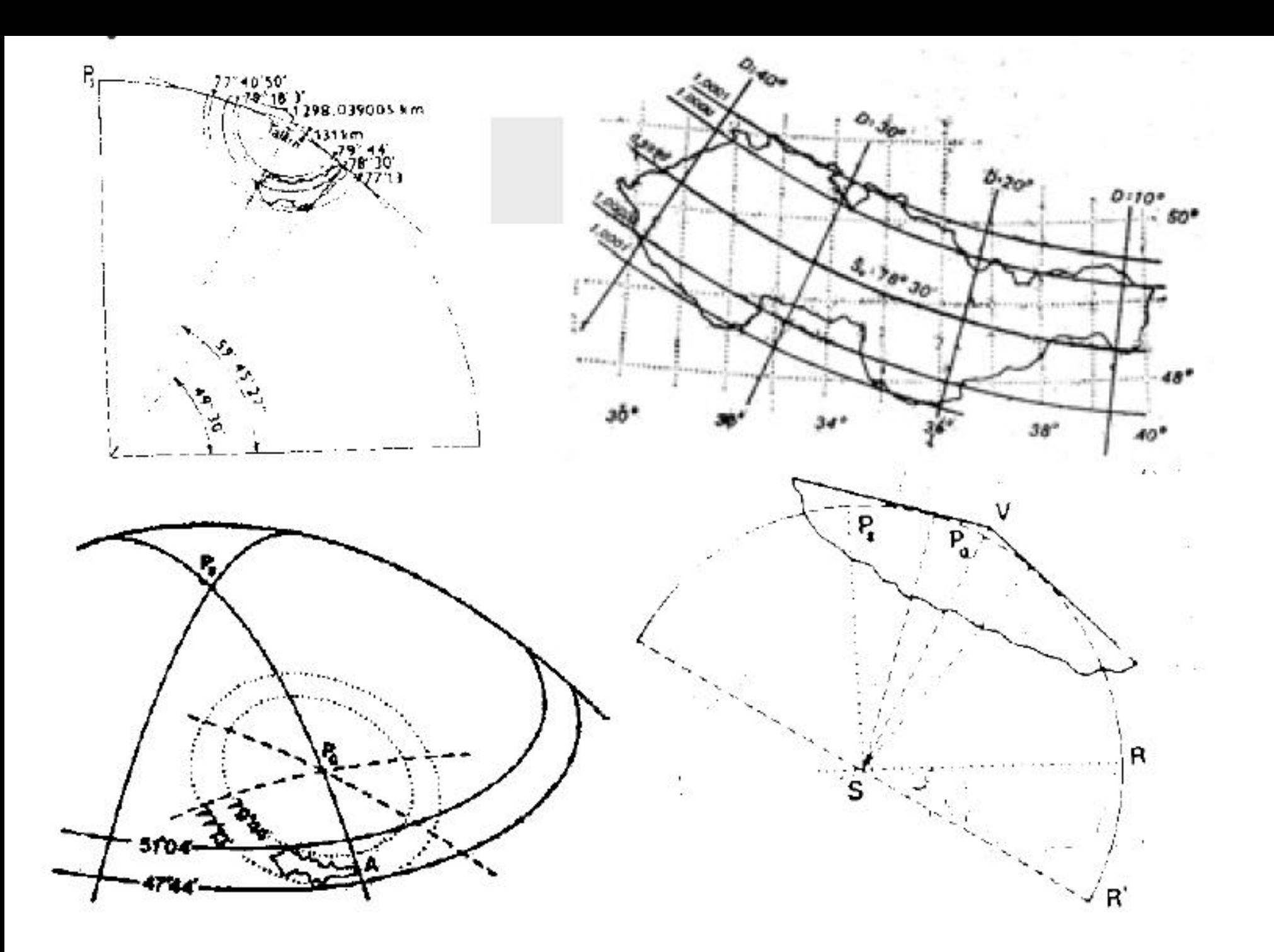

## **UTM (Universal Transverse Mercator)**

- � úhlojevné válcové příčné sečné Mercatorovo zobrazení
- � dříve pro vojenské mapy USA a NATO, dnes běžné
- � *od Gauss-*Krügerova se liší:
	- $\frac{14}{7}$  používá elipsoid WGS84
	- pro lepší rozdělení zkreslení nejsou základní poledníky pásů délkojevné *(1,0004* × kratší)
	- $\frac{14}{7}$  používá se pouze pro území mezi 80. rovnoběžkami
- � pro polární oblasti od 79°*30 UPS (Universal Polar Stereographic)*

### **UTM**

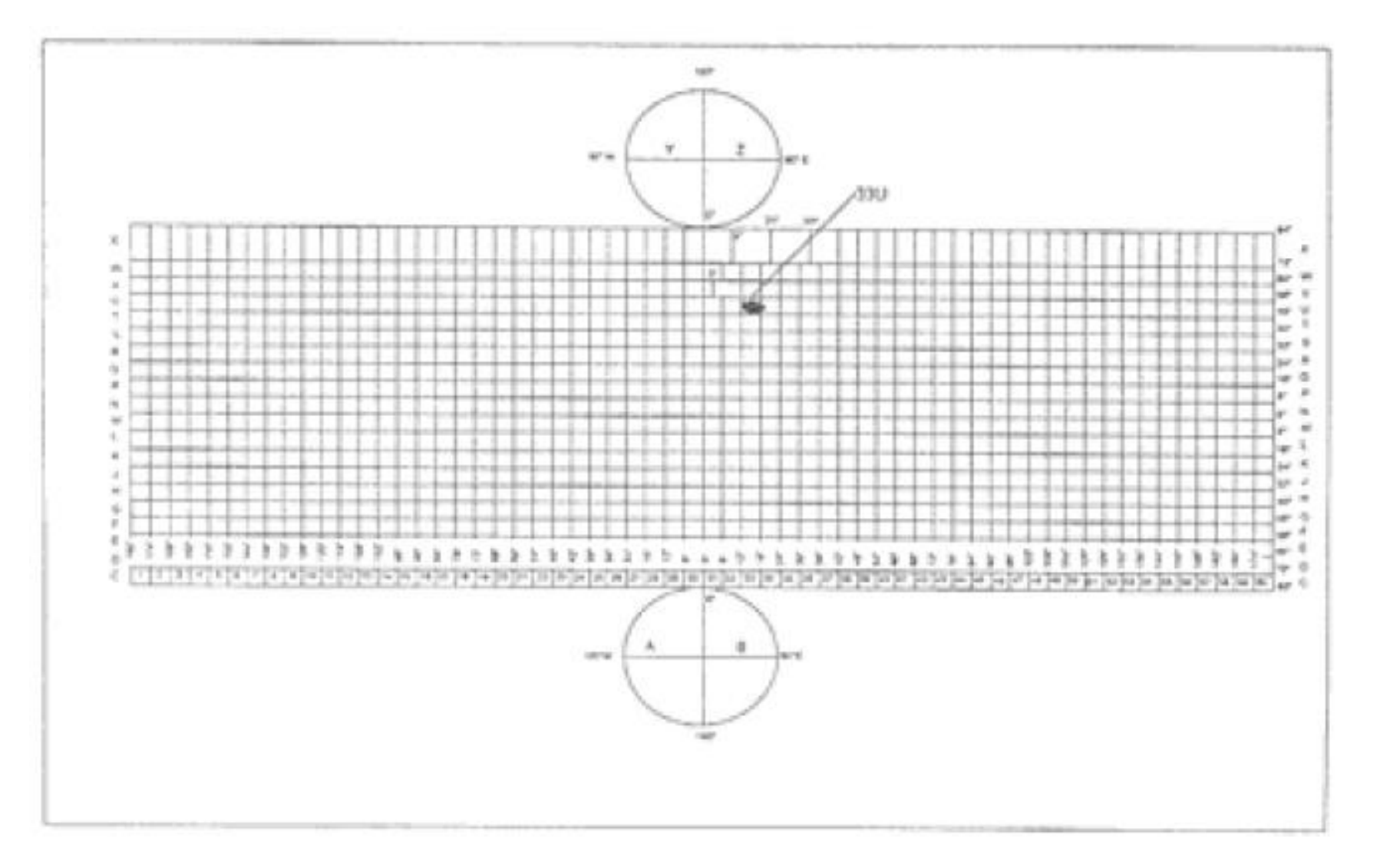

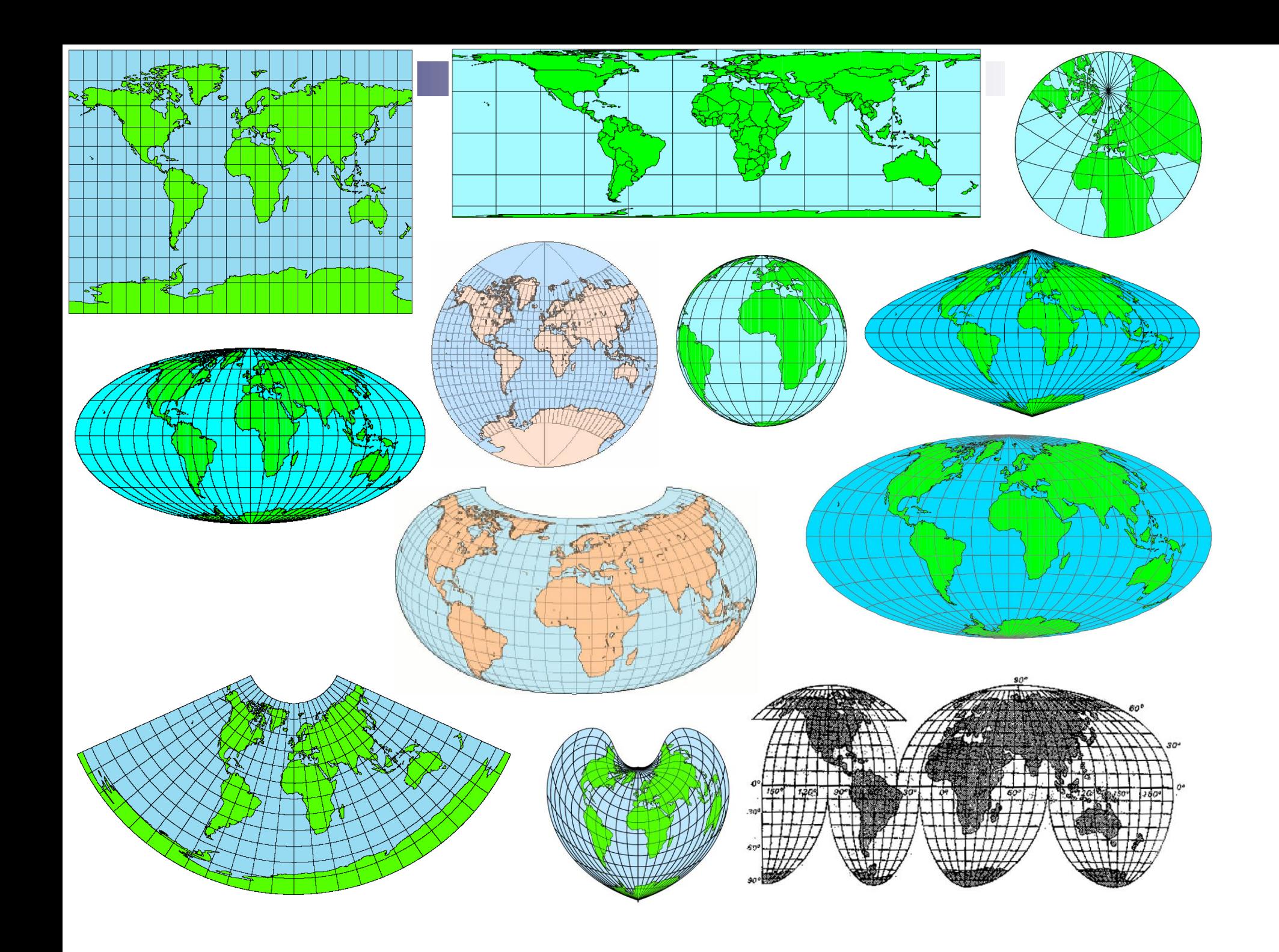

# Volba zobrazení

- � Velikost území s narůstající velikostí území se zvětšuje zkreslení v okrajových částech mapy
	- � mapy menších území *-* jednoduchá zobrazení (azimutální nebo kuželová)
	- � pro mapy Země *-* nepravá nebo mnohokuželová zobrazení
- $\searrow$  Tvar území malé hodnoty zkreslení jsou co nejblíže k dotykovým nebo sečným křivkám
	- � okrouhlá území *-* azimutální zobrazení
	- � protáhlá území *-* kuželová nebo válcová zobrazení
- � Geografická poloha území
	- � rovníkové oblasti *-* válcová v normální poloze
	- � oblasti mírného pásu (zvláště jsou*-*li rozložena podél rovnoběžek) *-* kuželová v normální poloze
	- � obecně geografické mapy *-* vyrovnávací zobrazení
	- � polární vrchlíky *-* azimutální zobrazení v normální poloze

# Volba zobrazení

#### � *Obsah mapy*

- � topografické a navigační mapy *-* úhlojevná zobrazení
- $\frac{14}{7}$  automapy a dopravní mapy délkojevná zobrazení
- � kartogramy a mapy pro srovnání ploch *-* plochojevná zobrazení

#### $\setminus$  Účel mapy

- � mapy katastrální a topografické *-* úhlojevná zobrazení
- � přehledné mapy *-* co nejméně zkreslený obraz referenční plochy
- � atlasy a soubory tematických map *-* srovnatelné druhy zobrazení a nebo stejná zobrazení